# Lecture 5 Model Fitting and Optimization: Least Squares, Hough Transforms, RANSAC

### COS 429: Computer Vision

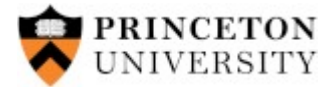

# Review: Feature Matching

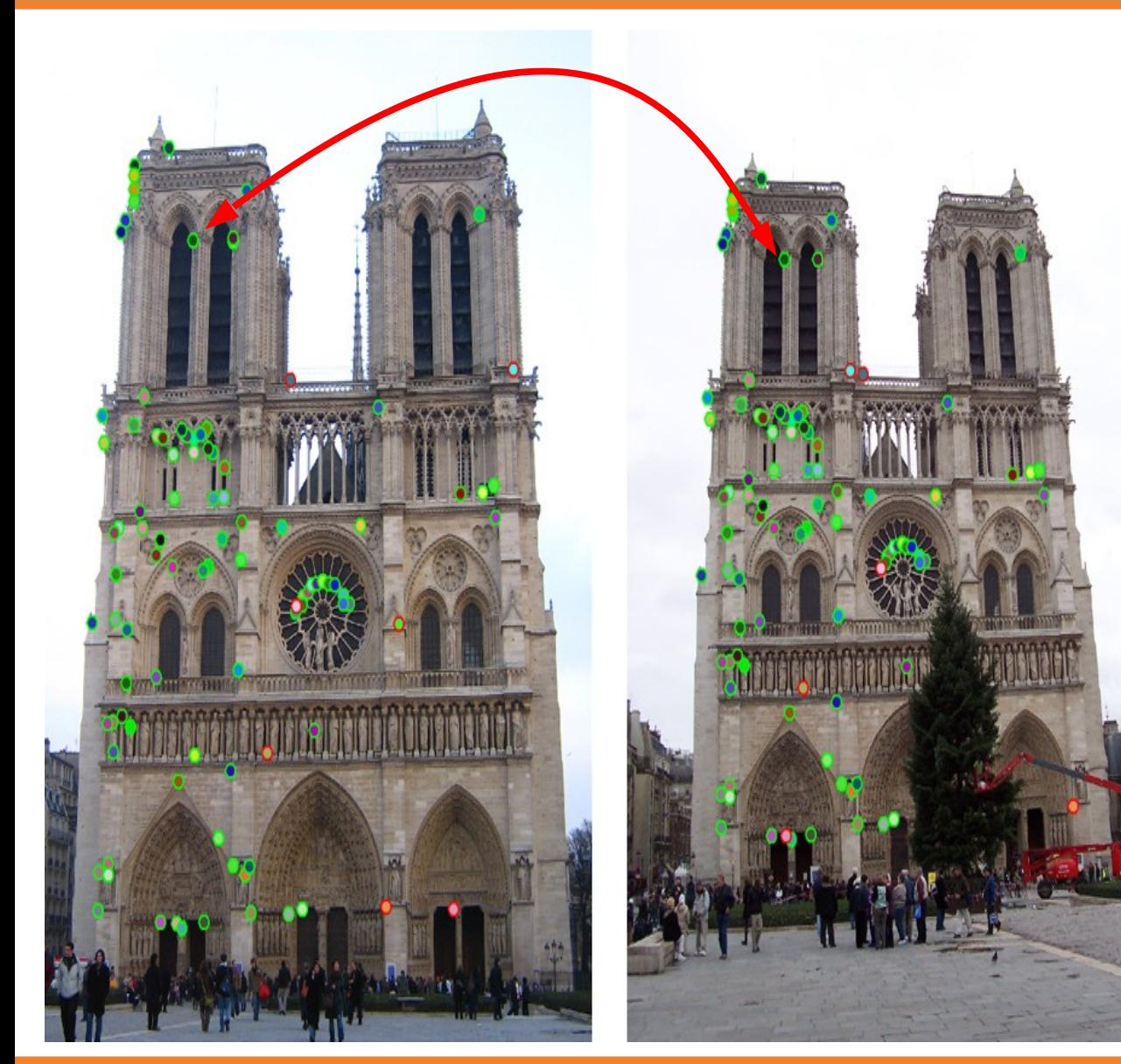

- **1. Find a set of distinctive key points**
- **2. Define a region around each keypoint**
- **3. Extract and normalize the region content**
- **4. Compute a local descriptor from the normalized region**
- **5. Match local descriptors**

# Matching ambiguity

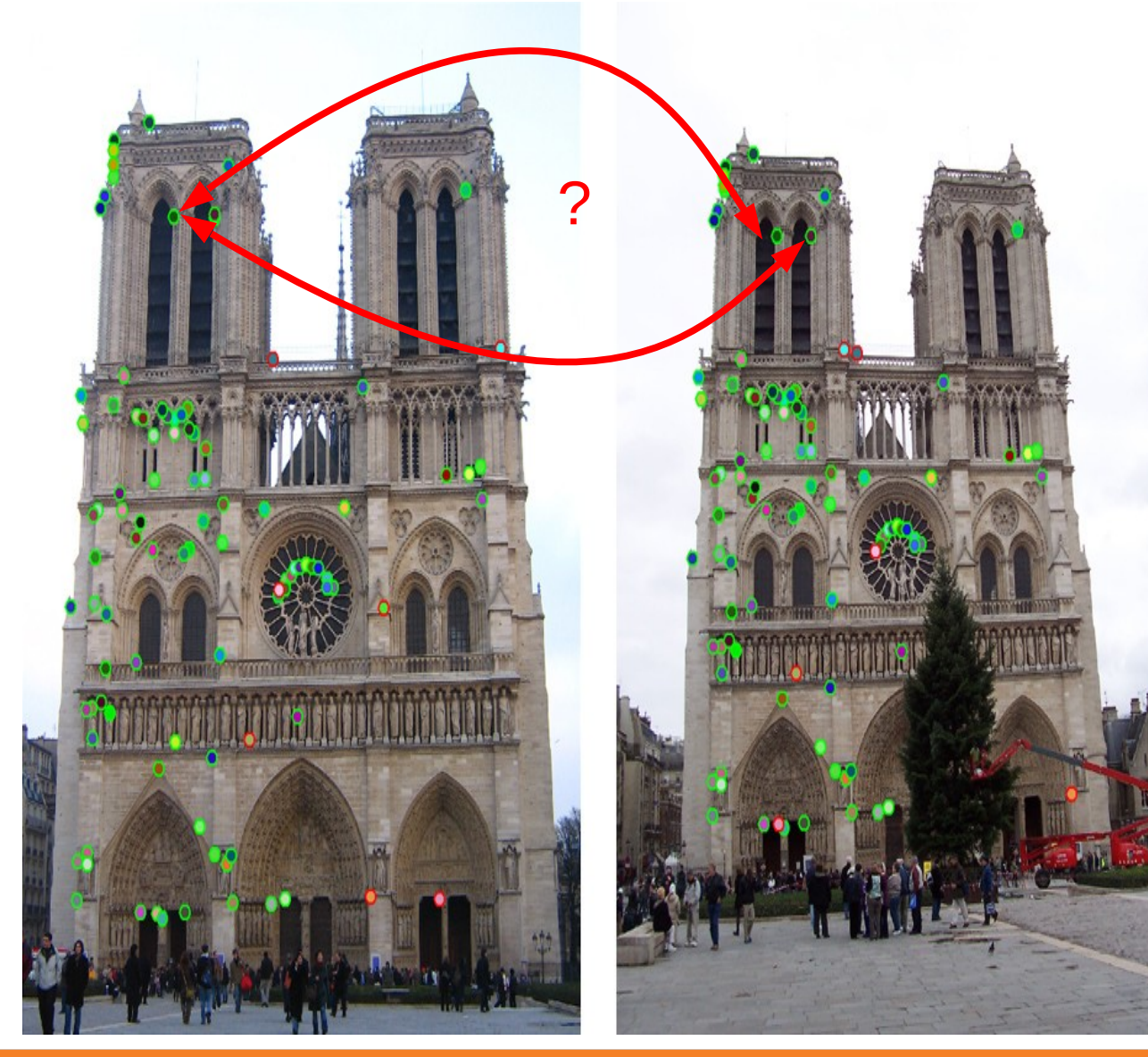

Locally feature matches are ambiguous

=> need to fit a **model** to find globally consistent matches

# Model Fitting & Optimization

- Design challenges
	- Design an appropriate **model** [next time]
		- Enough degrees of freedom (DOFs) to allow good mapping
		- As few DOFs as possible to enable good fitting
	- Design a suitable **goodness of fit** measure between data and model
		- Similarity should reflect application goals
		- Encode robustness to outliers and noise
	- Design an **optimization** method to find parameters of model
		- Avoid local optima
		- Find best parameters quickly

### Goodness of Fit: Loss Function

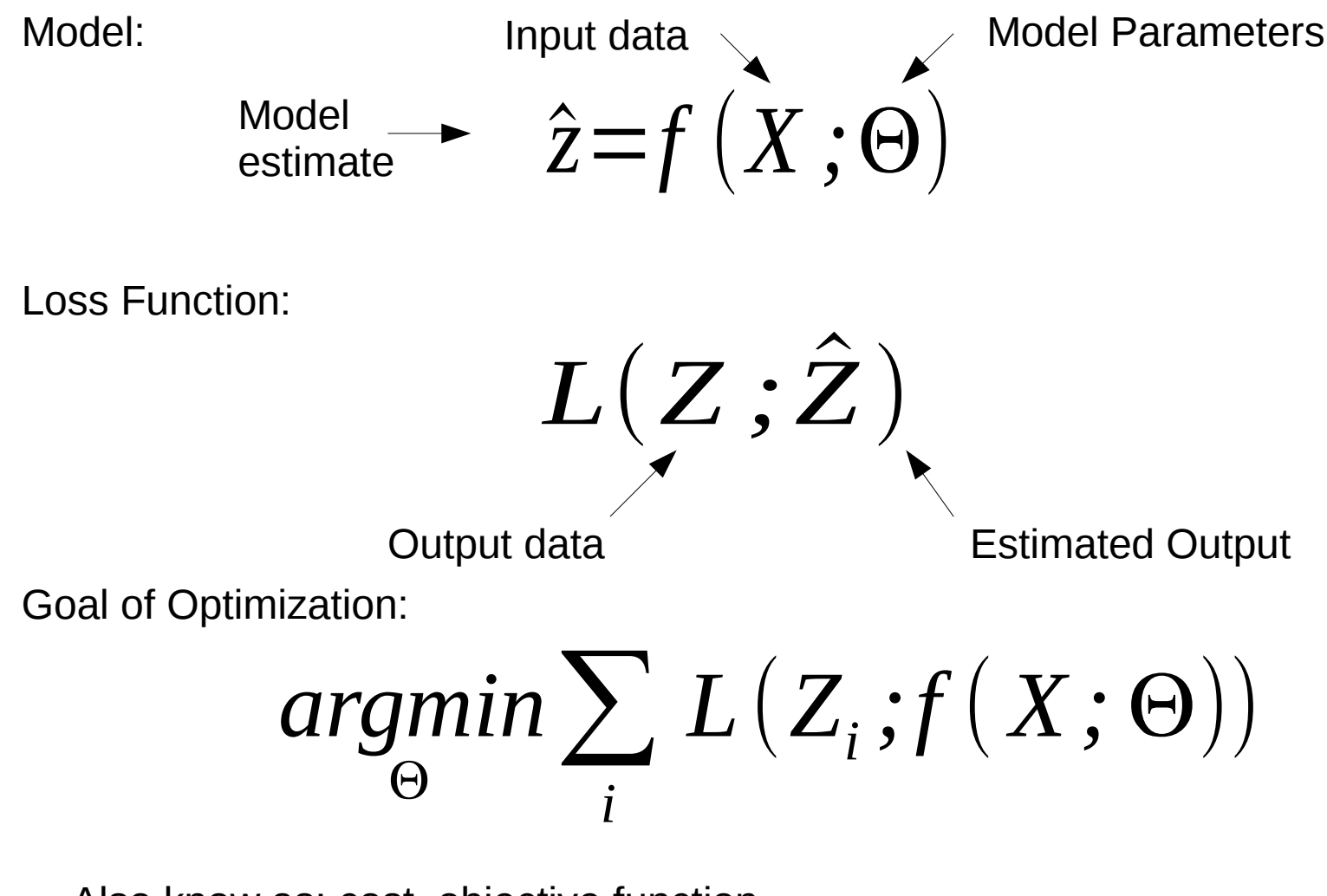

Also know as: cost, objective function Negative of loss: reward, profit, utility, fitness function

### 1D Starter Example: Find the Vertical Edge

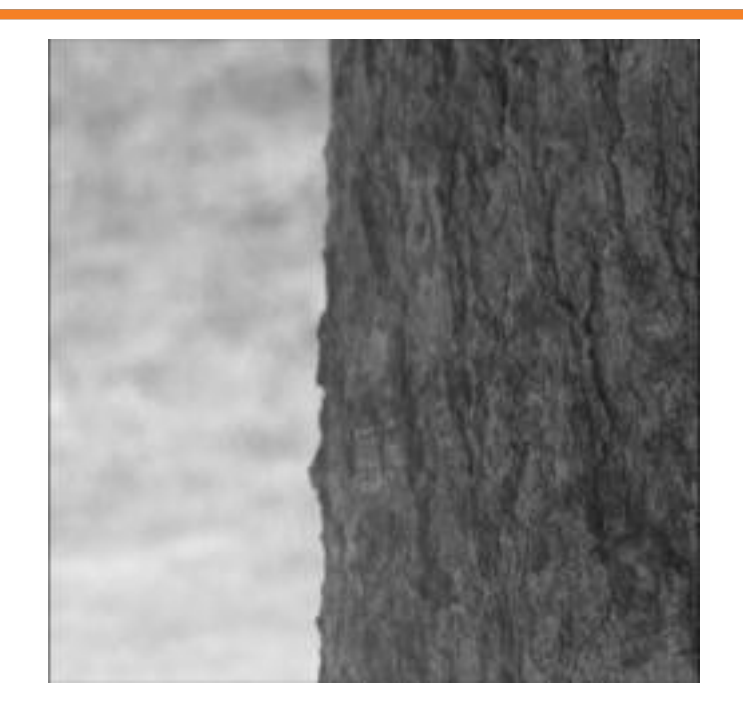

### 1D Starter Example: Find the Vertical Edge

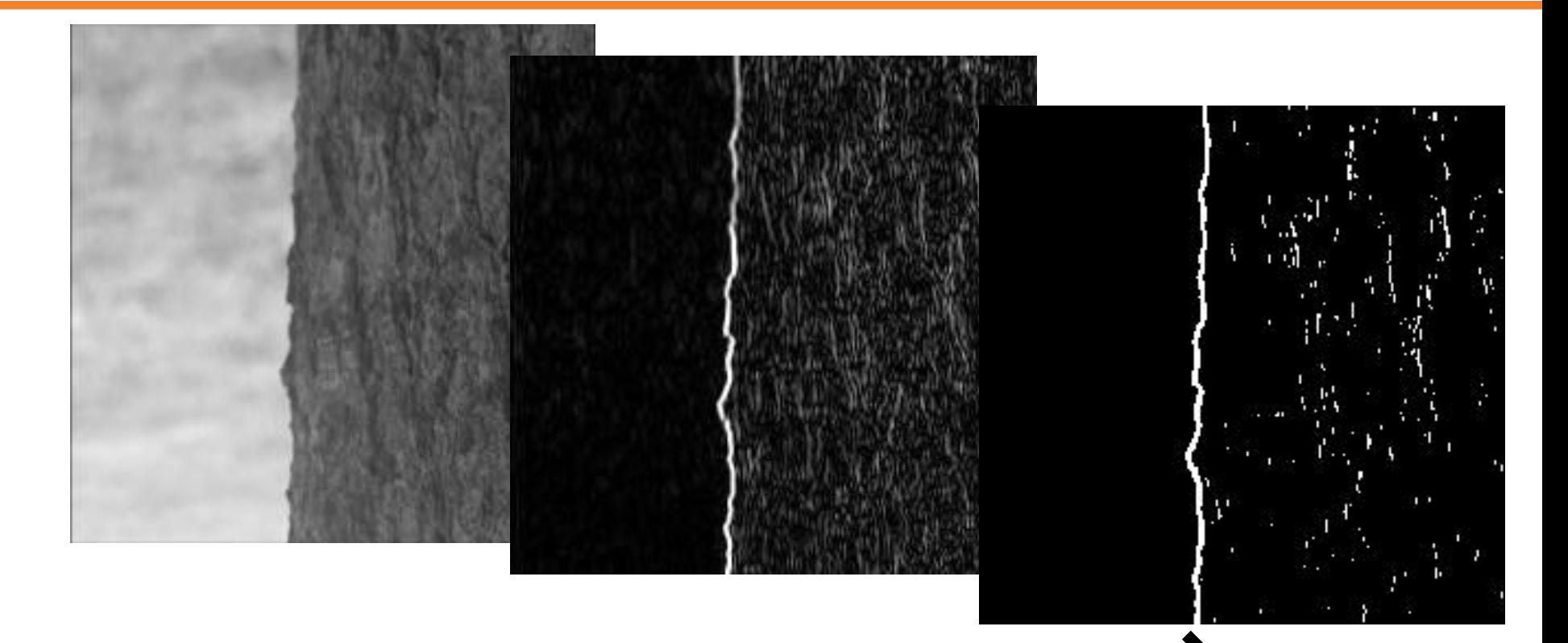

[List of <x,y> coordinates]

dx = abs(conv2(im,  $[1 2 1]$ '\* $[-1 0 1]/4$ , 'valid')); %dx filter dxt = dx>=33; %threshold at edge energy=33  $[y, x] = find(dxt)$ ; % find x, y coordinate of thresholded points

### Squared Loss (L2)

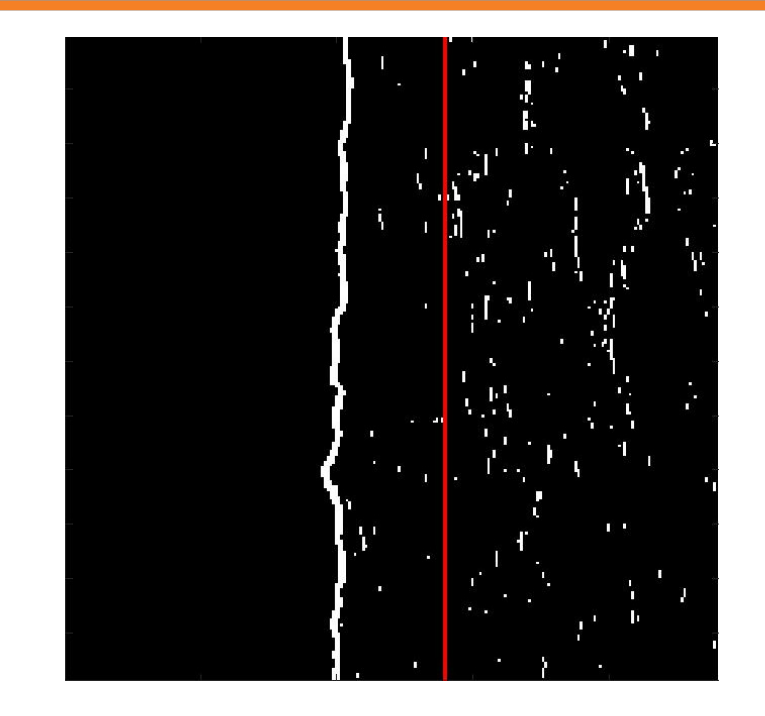

Looking for a vertical line, so model is

$$
\hat{z} = f(\Theta) = \Theta = x\hat{pos}
$$

Let's start with L2 (Squared, regression) loss:

$$
L(z_i; \hat{z}) = (z_i - \hat{z})^2
$$

And find  $\Theta$  such that sum(L<sub>i</sub>) is minimum.

This is the mean!

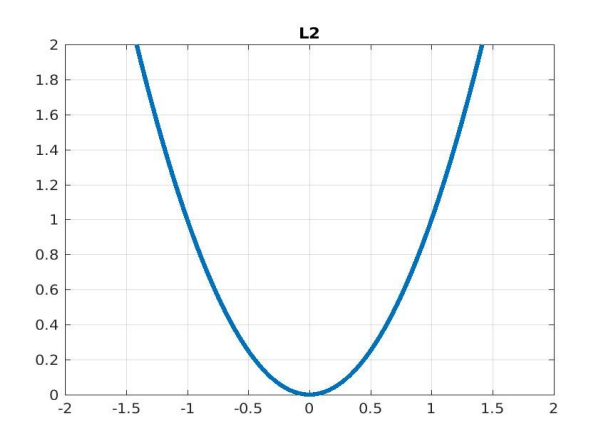

### Absolute Value Loss (L1)

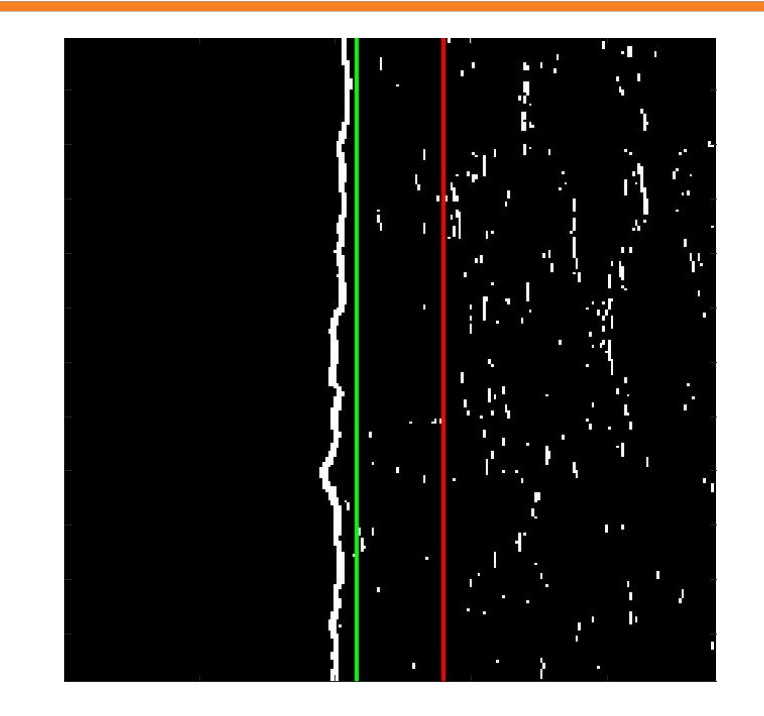

Looking for a vertical line, so model Now try L1 (Absolute Value) loss: ^ *z*=*f* (Θ)=Θ=*xpos* ^

$$
L(z_i; \hat{z}) = |z_i - \hat{z}|
$$

And find  $\Theta$  such that sum(L<sub>i</sub>) is minimum.

This is the median!

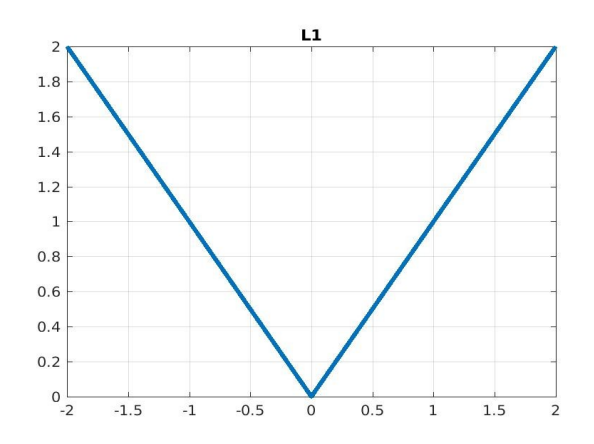

### Histogram

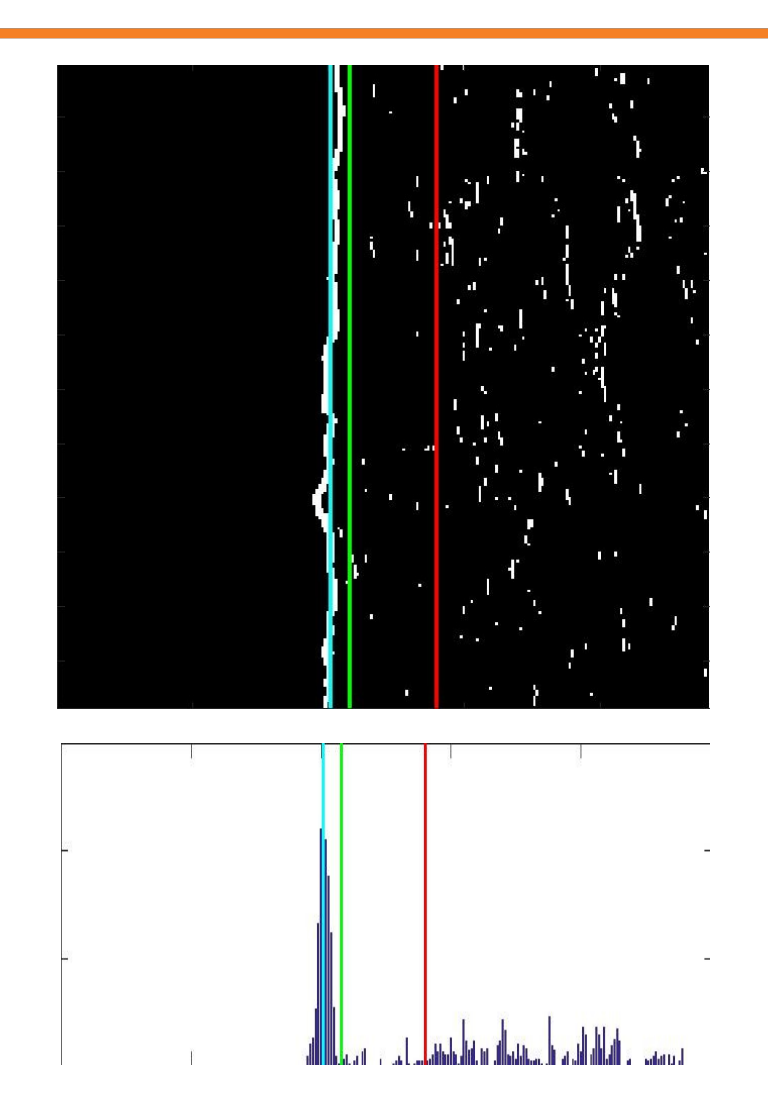

Looking for a vertical line, so model

^ *z*=*f* (Θ)=Θ=*xpos* ^

How about just histogram and find maximum most popular bin. You can think of this as an impulse Loss:

$$
L(x; \hat{x}) = (|x_i - \hat{x}| > \gamma)
$$

This is the mode!

Questions: what happens as you change the bin size? What if you blur the bins of the Histogram?

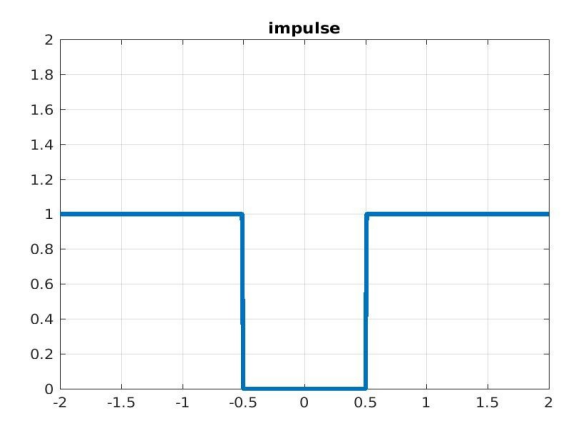

### More Robust Distance Loss Functions

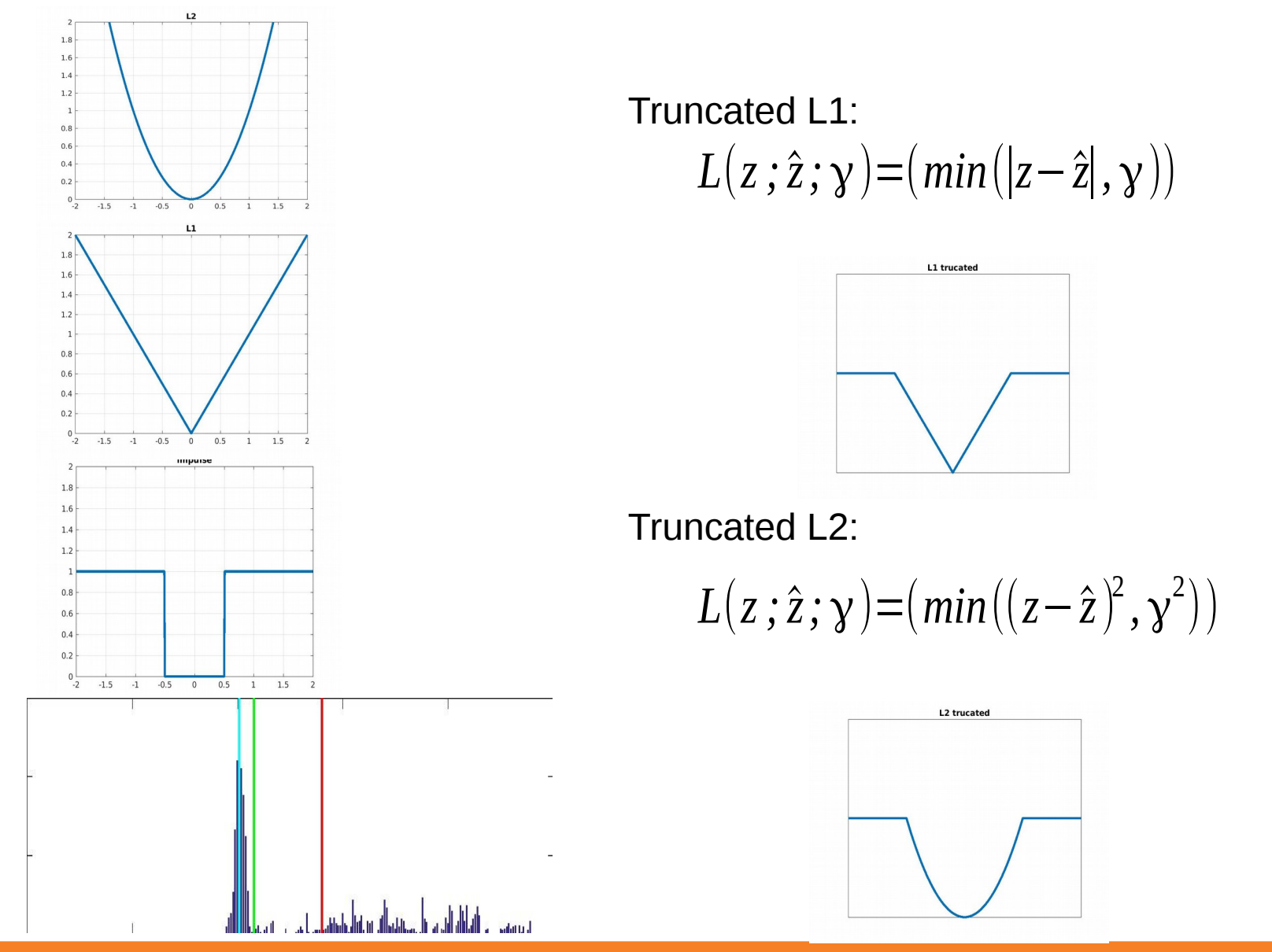

### More Robust Distance Loss Functions

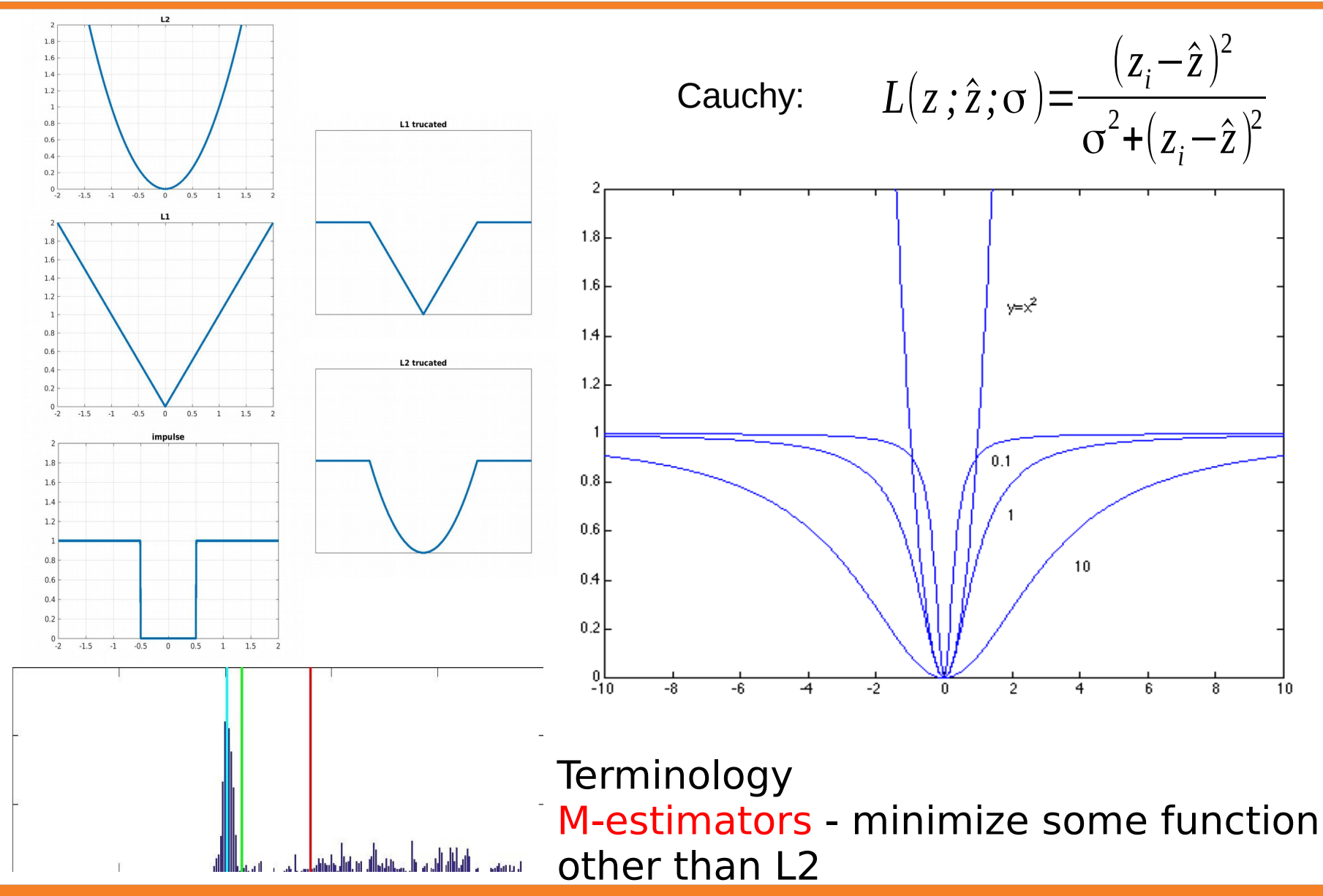

12 : COS429 : 29.09.16 : Andras Ferencz

Given a loss function, how do you find a minimum?

- Direct Methods:
	- Least Squares fit (only for L2 norm)
- Iterative Methods:
	- Start at some (random) initial location, and then
	- Gradient descent ( $1<sup>st</sup>$  order) (stochastic variants) [lot more on this later]
	- (Pseudo-) Newton methods  $(2^{nd}$  order)
	- Iterated Re-weighted Least Squares
	- Iterated closest point (ICP)
- Search (Hypothesize and test)
	- Dense sampling (histogram, Hough transform)
	- $\cdot$  RANSAC
	- Many other problem specific algorithms: Multi-grid, branch&bound, etc.

### 2D Example: Finding Straight Lines

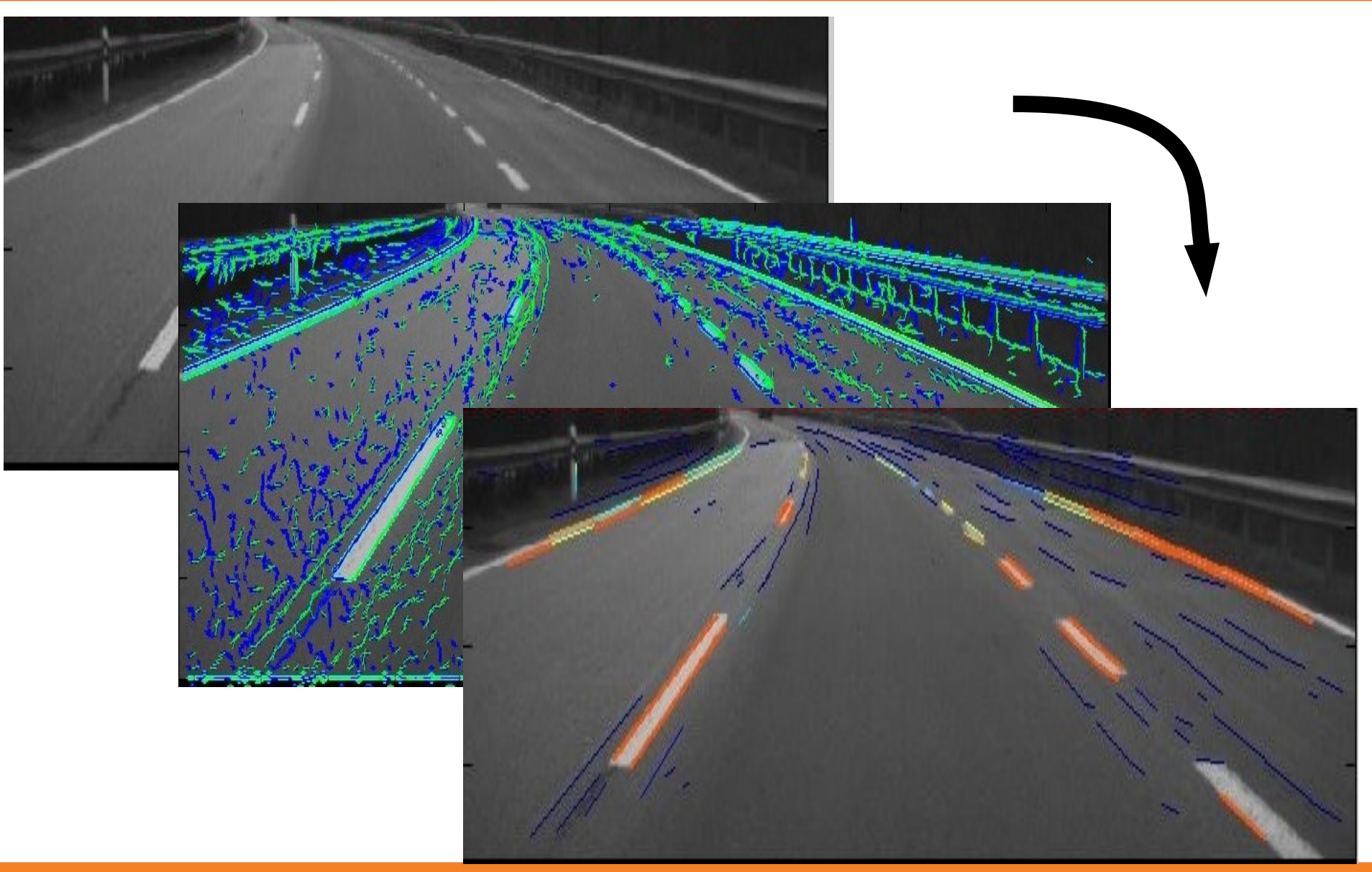

### 2D Example: Finding Straight Lines

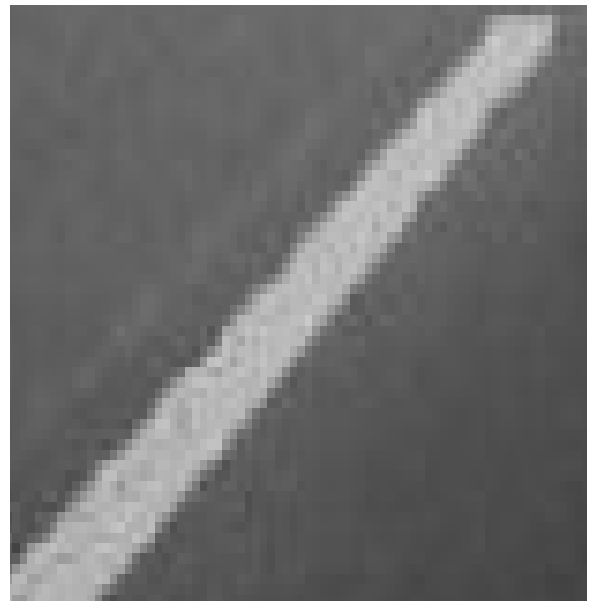

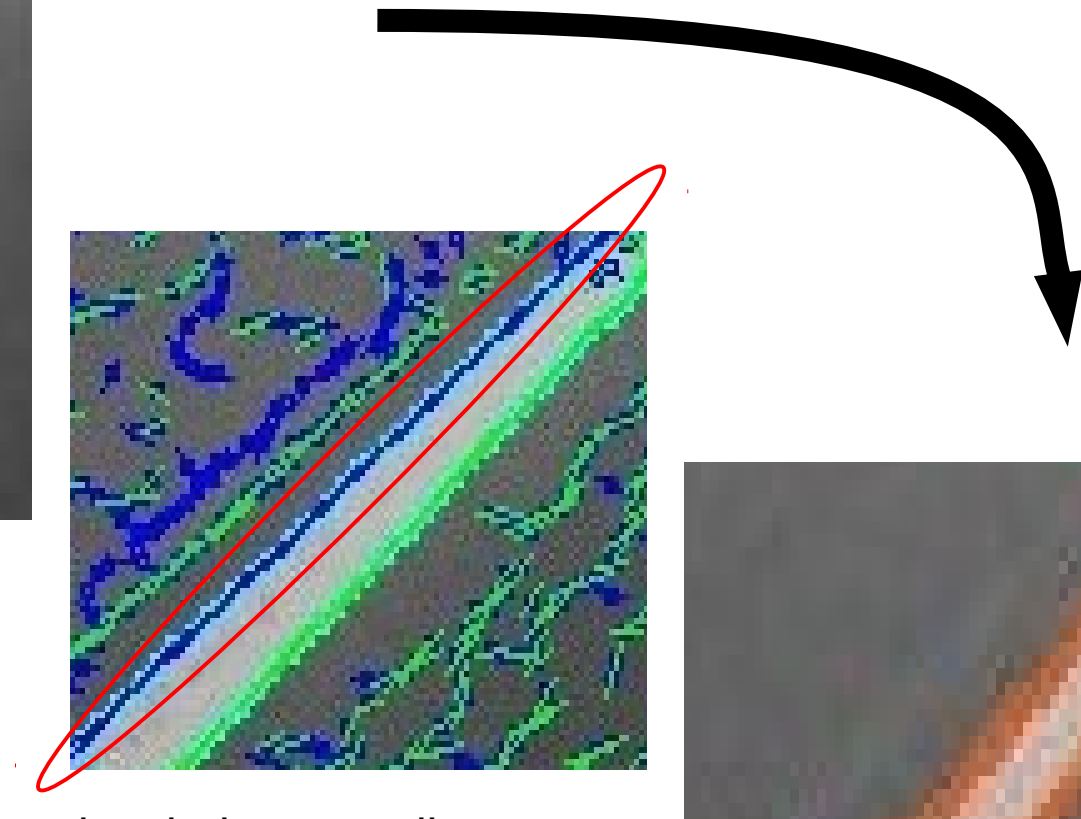

Assume you know these points belong to a line. How do your fit a line to it?

## Least squares line fitting

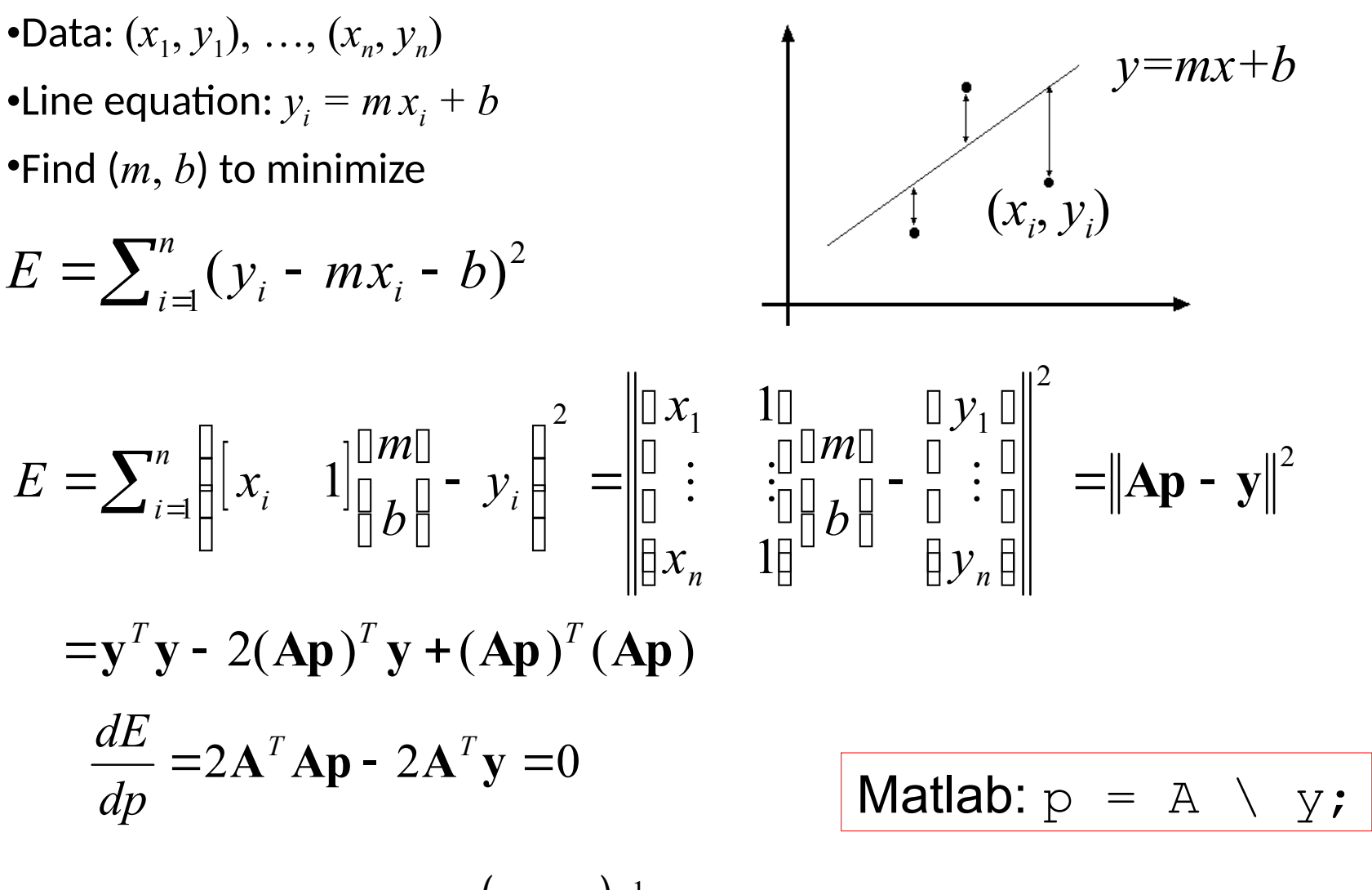

$$
\mathbf{A}^T \mathbf{A} \mathbf{p} = \mathbf{A}^T \mathbf{y} \Rightarrow \mathbf{p} = (\mathbf{A}^T \mathbf{A})^{-1} \mathbf{A}^T \mathbf{y}
$$

## **Outliers**

- Least squares assumes Gaussian errors
- Outliers: points with extremely low probability of occurrence (according to Gaussian statistics)
- Have strong influence on least squares

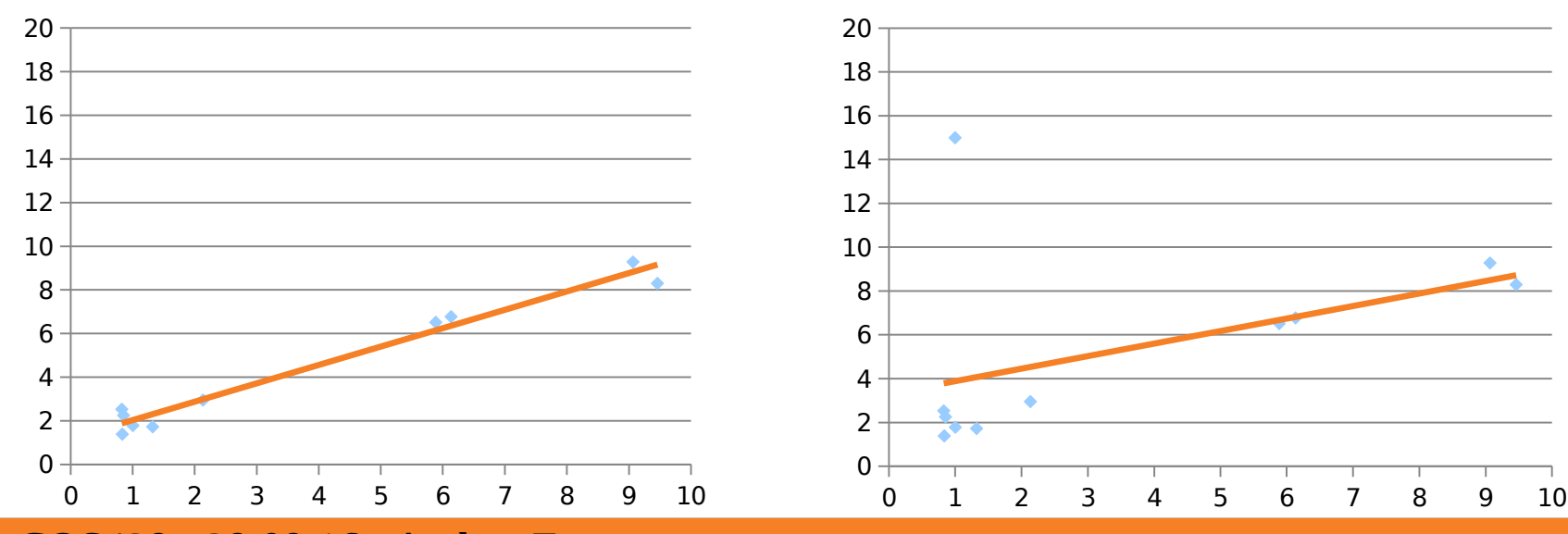

29.09.16 : Andras Ferencz

## Reminder: Robust Estimation

- Goal: develop parameter estimation methods insensitive to small numbers of large errors
- General approach: try to give large deviations less weight
- M-estimators: minimize some loss function other than L2 [square of  $y - f(x, a, b, ...)$ ]

## Iteratively Reweighted Least Squares

- We can iteratively approximate L1
- Approximation: convert to weighted least squares

$$
\sum_{i} |y_{i} - f(x_{i}, a, b, \ldots)|
$$
\n
$$
= \sum_{i} \frac{1}{|y_{i} - f(x_{i}, a, b, \ldots)|} (y_{i} - f(x_{i}, a, b, \ldots))^{2}
$$
\n
$$
= \sum_{i} w_{i} (y_{i} - f(x_{i}, a, b, \ldots))^{2}
$$

## with w<sub>i</sub> based on previous iteration

## Approximating other Losses

- Different options for weights to approximate other Loss functions
	- Avoid problems with infinities
	- Give even less weight to outliers

$$
w_{i} = \frac{1}{|y_{i} - f(x_{i}, a, b, ...)|} \qquad L_{1}
$$
\n
$$
w_{i} = \frac{1}{\varepsilon + |y_{i} - f(x_{i}, a, b, ...)|} \qquad \text{"Fair"}
$$
\n
$$
w_{i} = \frac{1}{\varepsilon + (y_{i} - f(x_{i}, a, b, ...))^{2}} \qquad \text{Cauchy / Lorentzian}
$$
\n
$$
w_{i} = e^{-k(y_{i} - f(x_{i}, a, b, ...))^{2}} \qquad \text{Welsch}
$$

## Summary: Least Squares

#### **Ordinary**

- + Clearly specified objective
- + Optimization is easy
- + Finds global optimum
- Loss is L2: may not be what you want to optimize
- Sensitive to outliers
- Hard to detect multiple objects, lines, etc.

#### Iterated Reweighted

- + Allows more robust objectives
- + Better sensitive to limited number of outliers
- Iterative, more costly to optimize
- Dependent on starting point: can fall into local minima
- Hard to detect multiple objects, lines, etc.

### Neither still solves this problem:

how do we figure out that these points belong together?

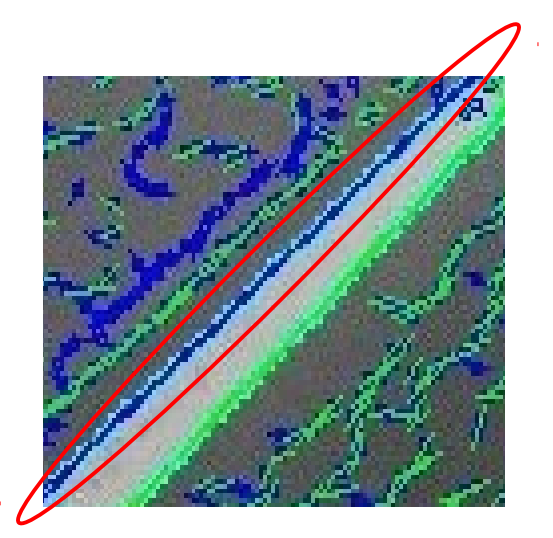

# 2D Histogram

Recall what worked best in 1-D: Histogram! Can we do the same thing, now for 2 DOFs? Rotate it... Note: each edge point votes in each 1D histogram

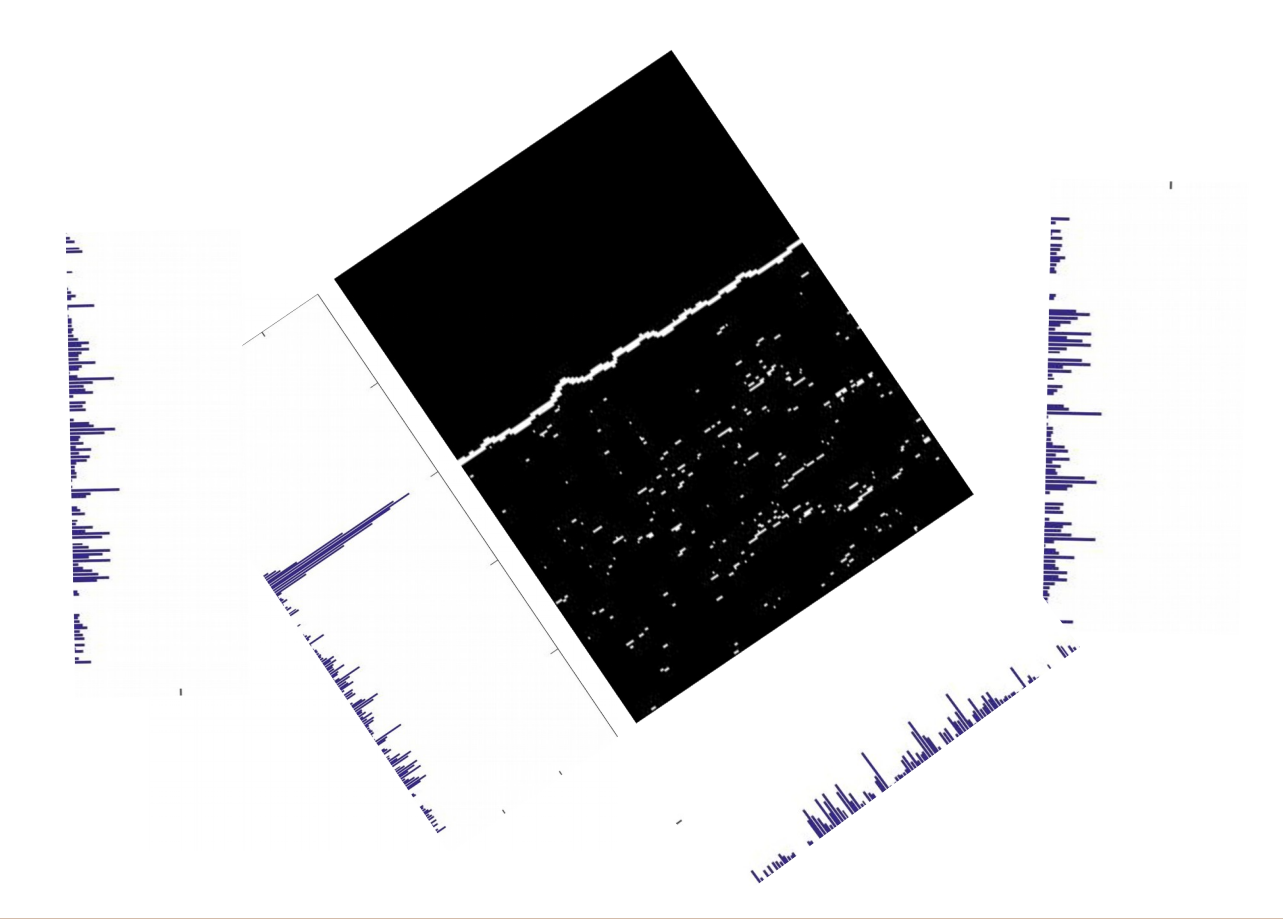

## Hough transform

P.V.C. Hough, Machine Analysis of Bubble Chamber Pictures, Proc. Int. Conf. High Energy Accelerators and Instrumentation, 1959

Assemble the 1D histograms into a 2D histogram: use a polar representation for the parameter space

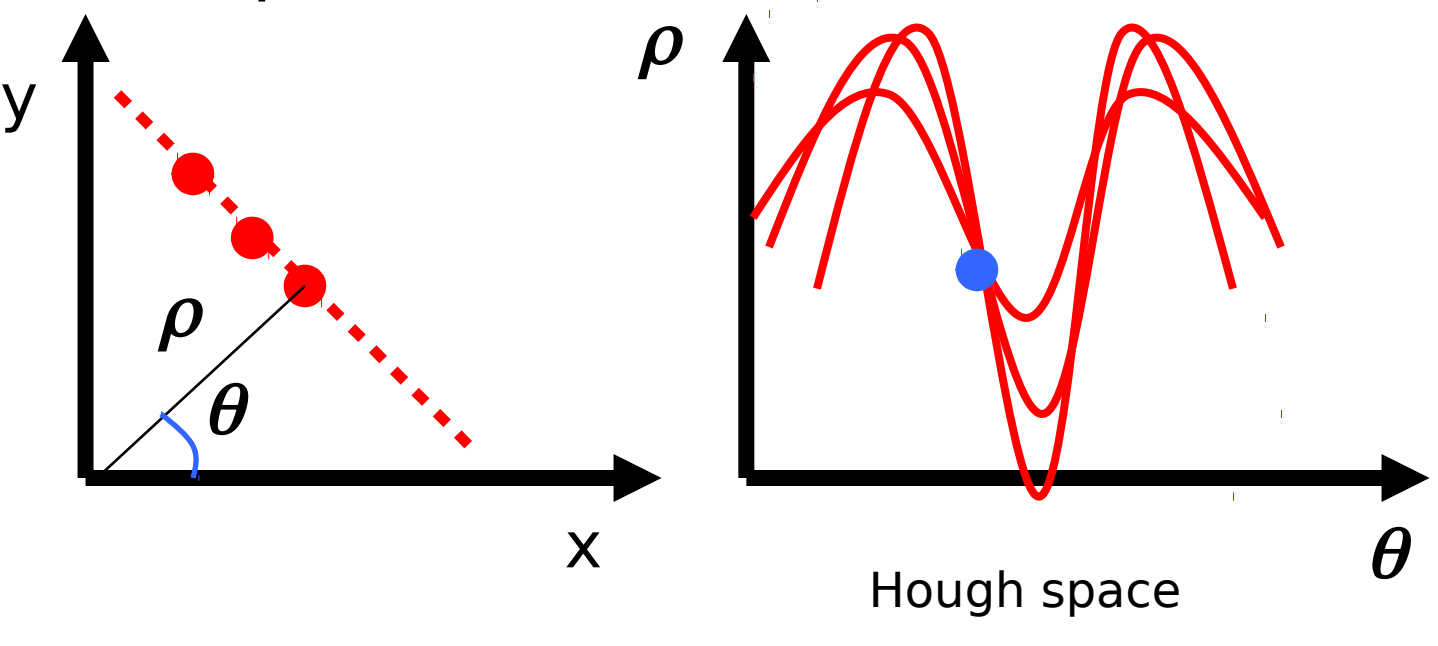

$$
x\cos\theta + y\sin\theta = \rho
$$

23 : COS429 : 29.09.16 : Andras Ferencz

## **Hough transform**

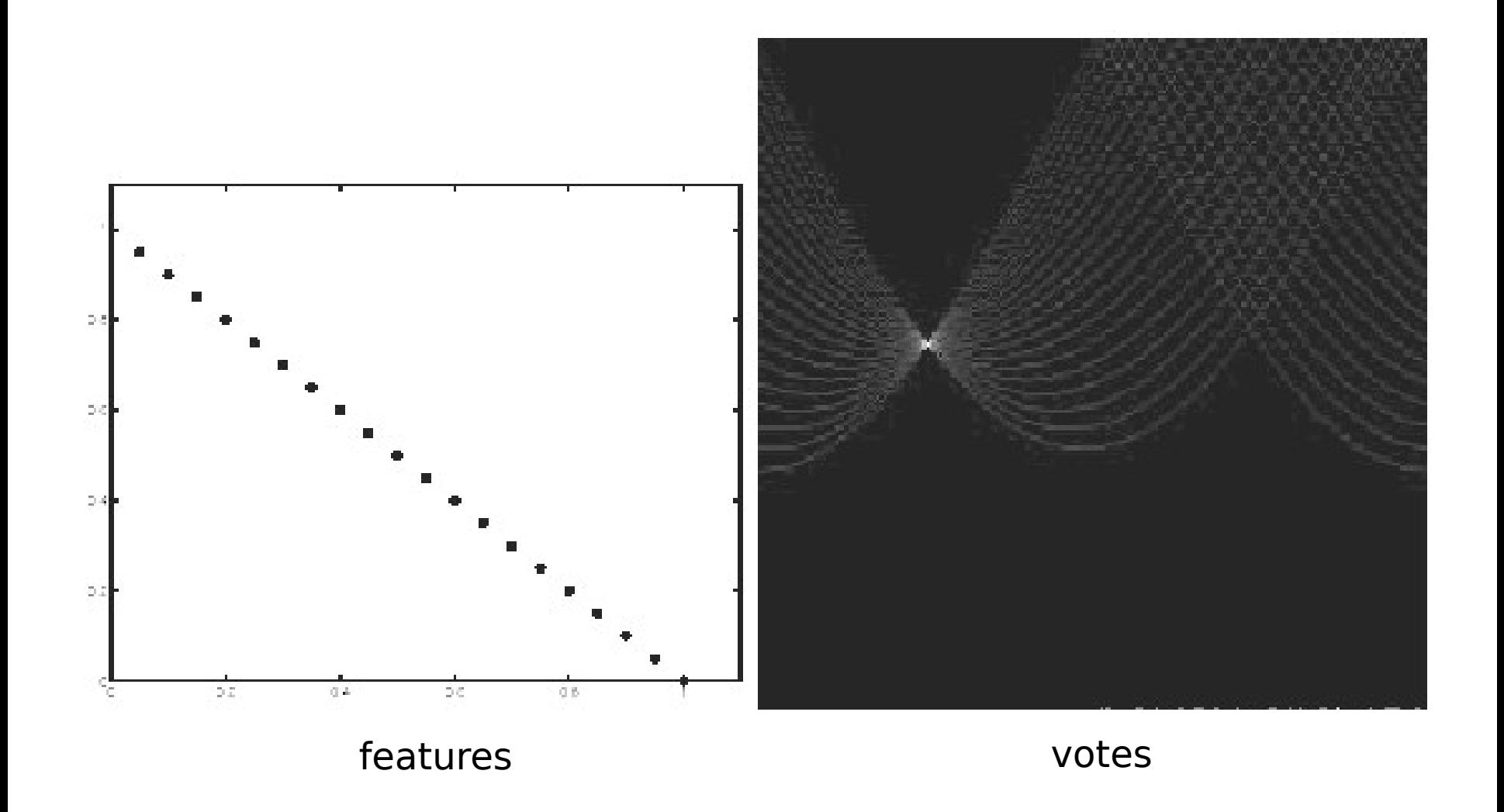

24 : COS429 : 29.09.16 : Andras Ferencz

# Hough transform - experiments

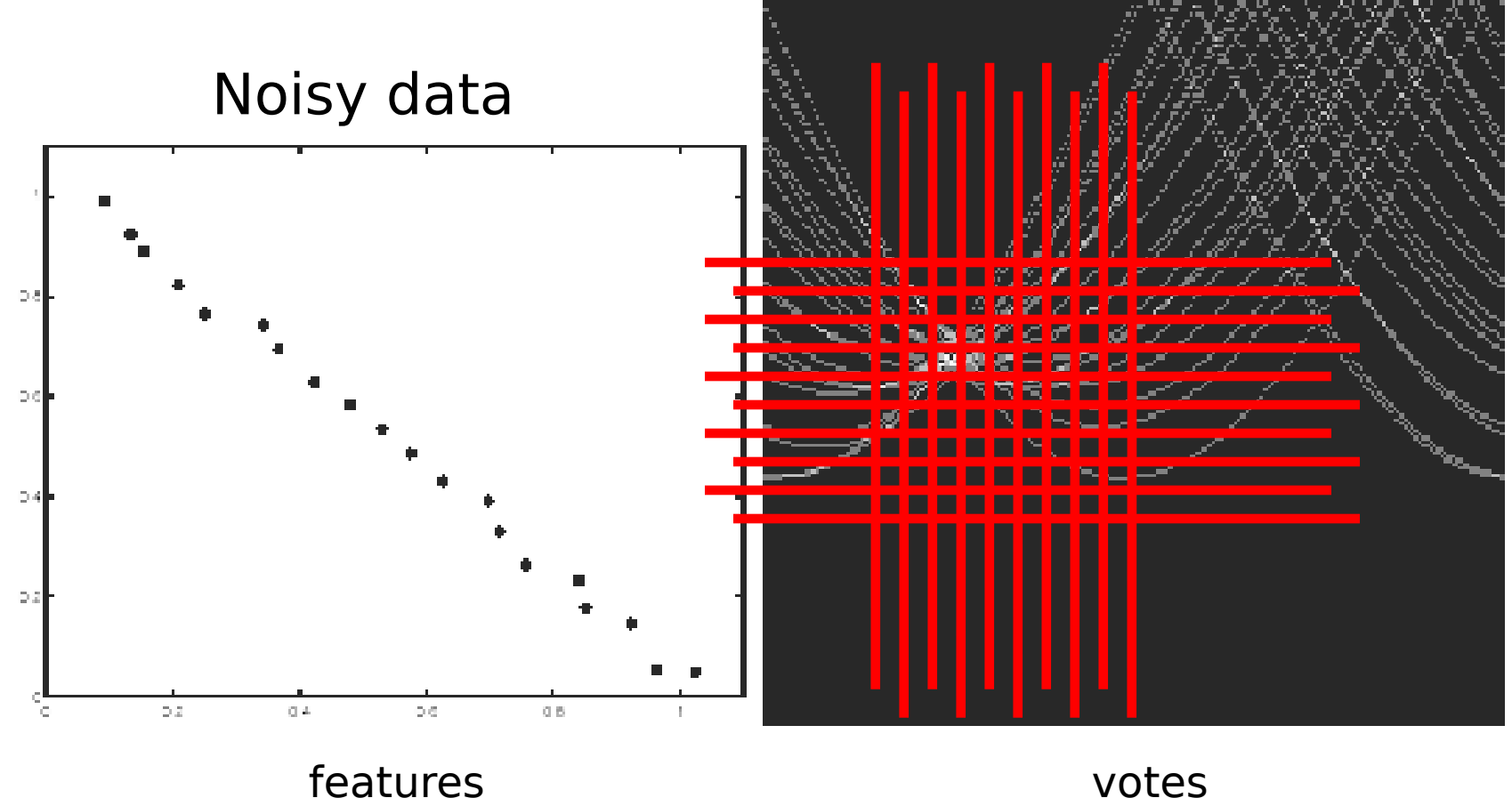

## Need to adjust grid size or smooth

25 : COS429 : 29.09.16 : Andras Ferencz

# Hough transform - experiments

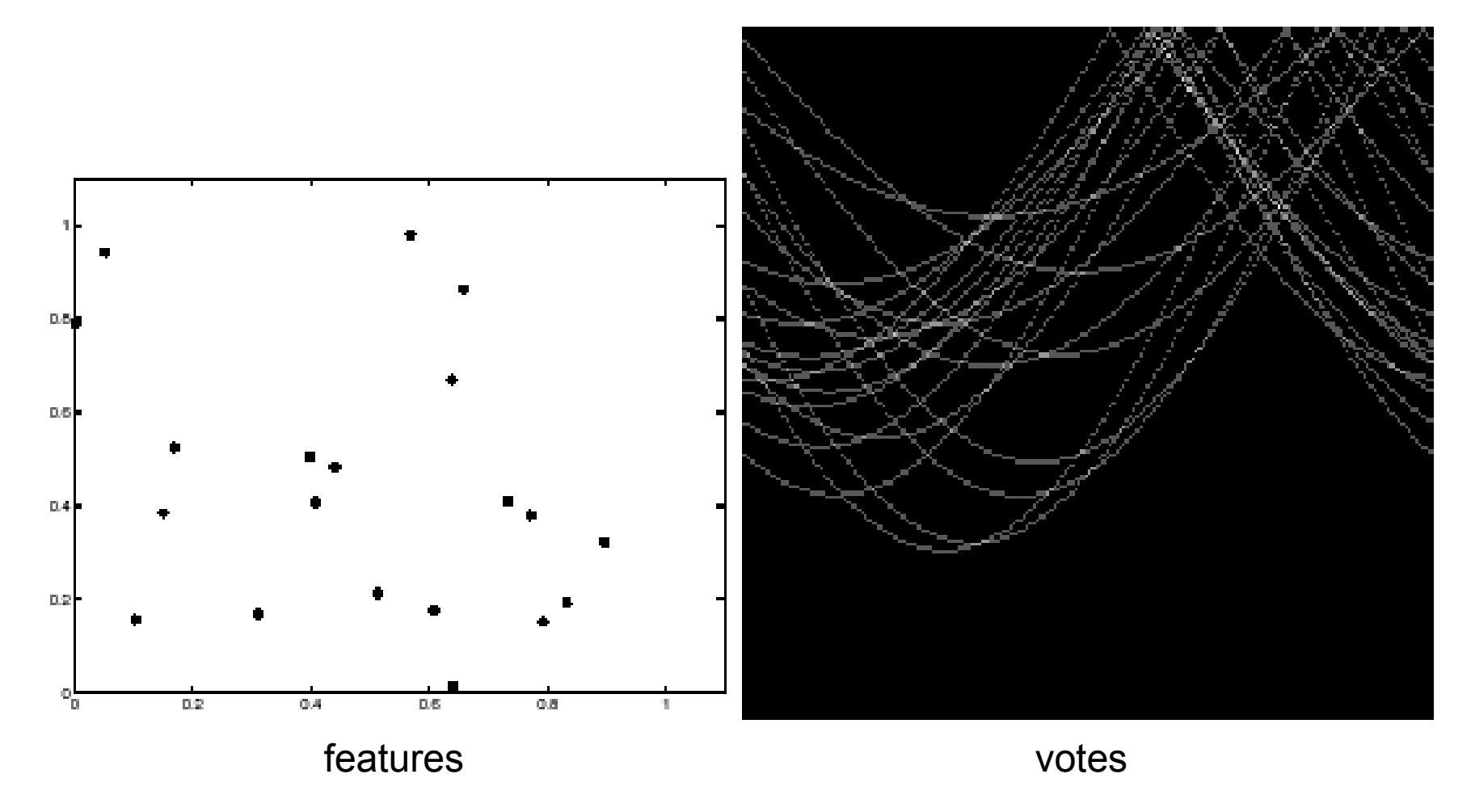

Issue: spurious peaks due to uniform noise

26 : COS429 : 29.09.16 : Andras Ferencz

## 1. Image -> Canny

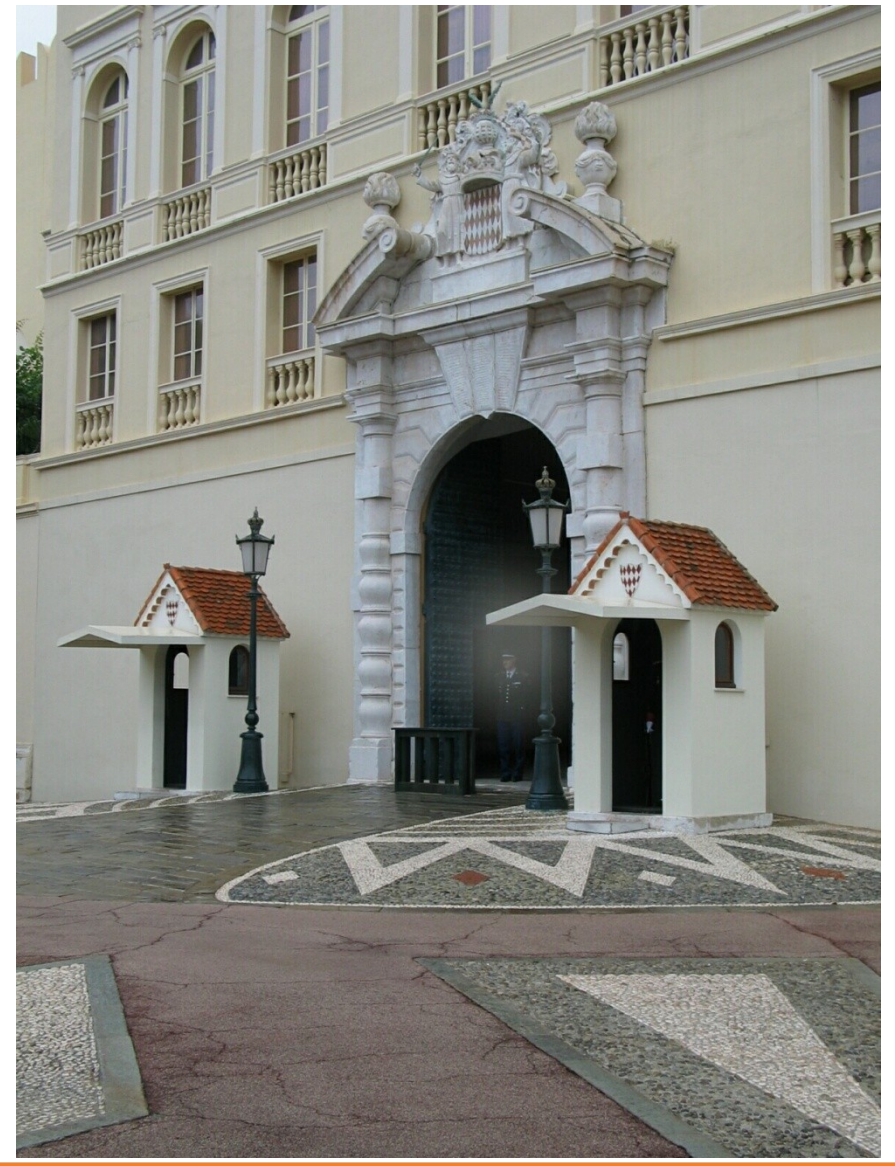

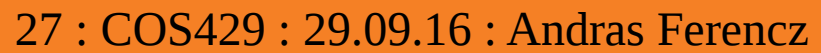

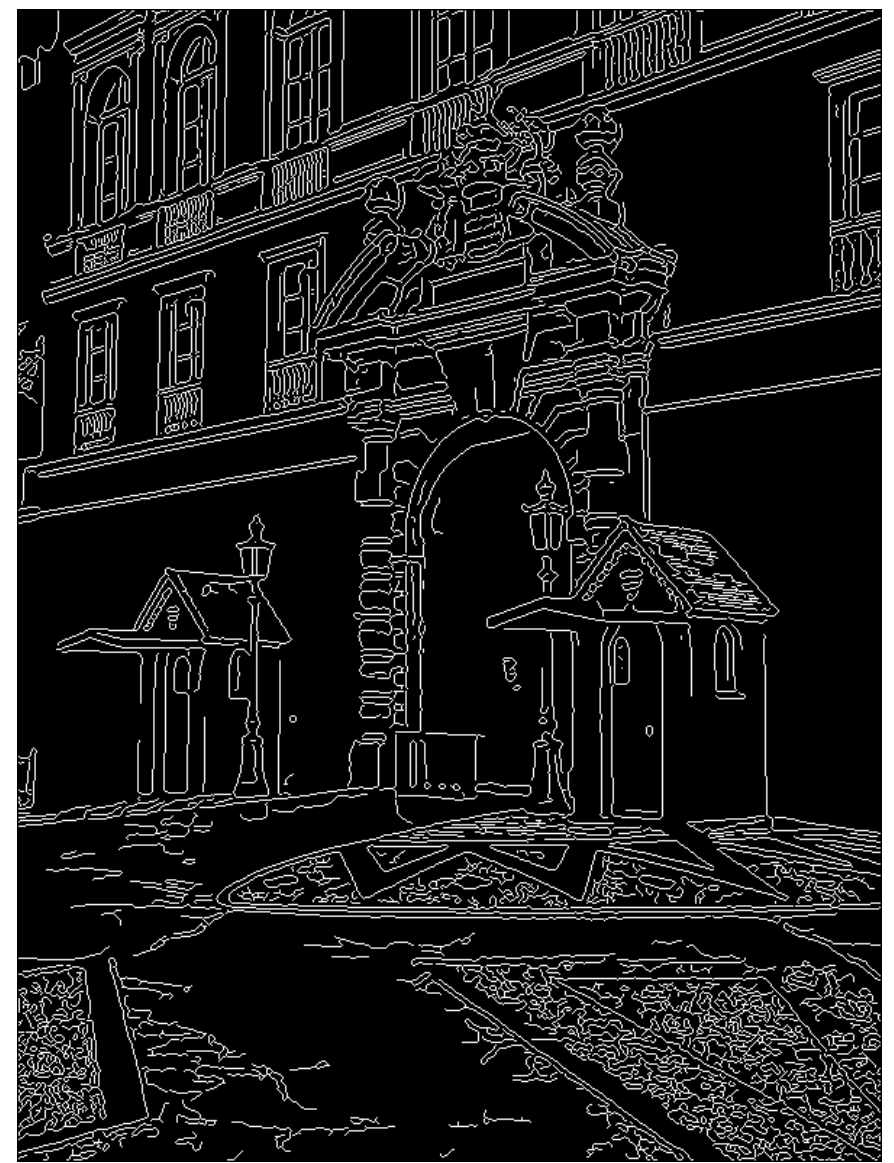

# 2. Canny -> Hough votes

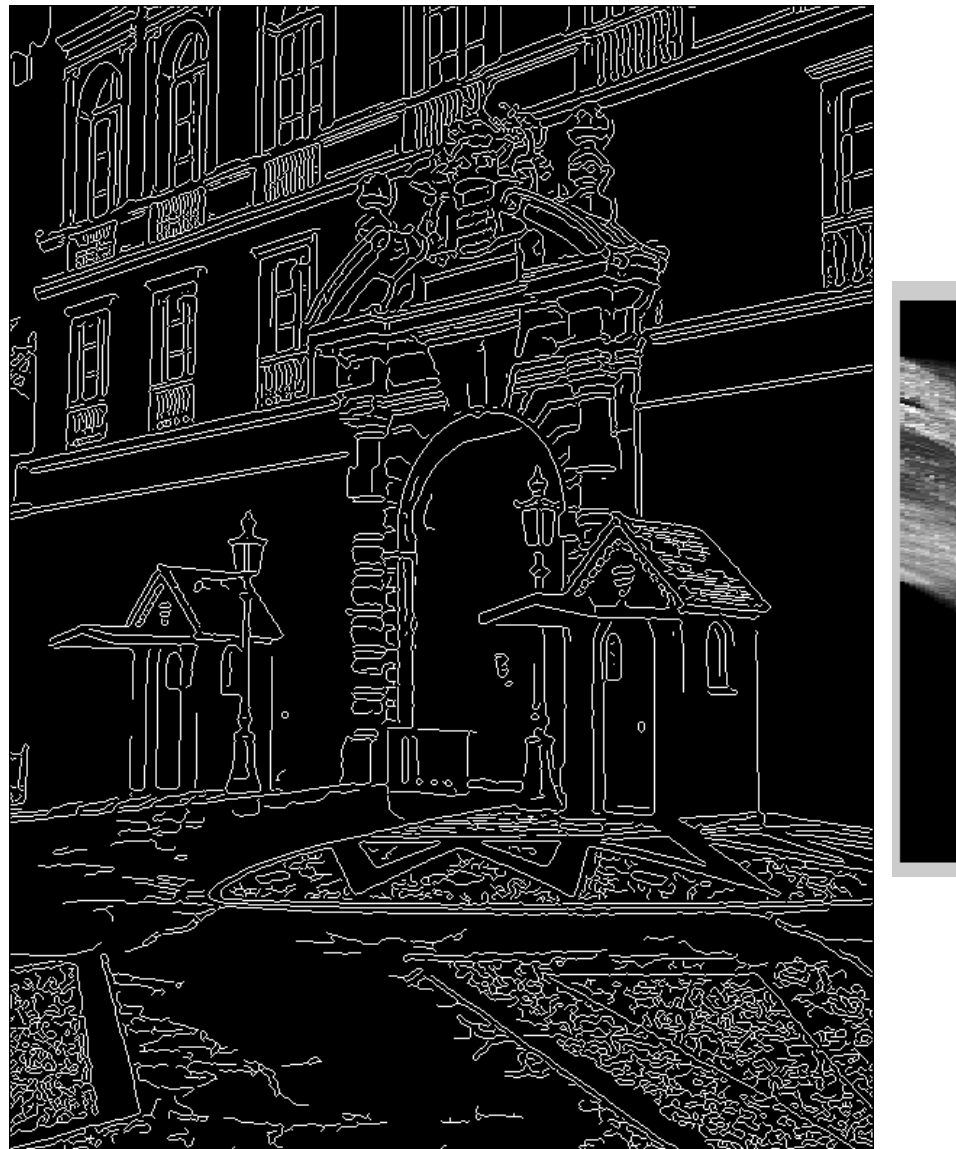

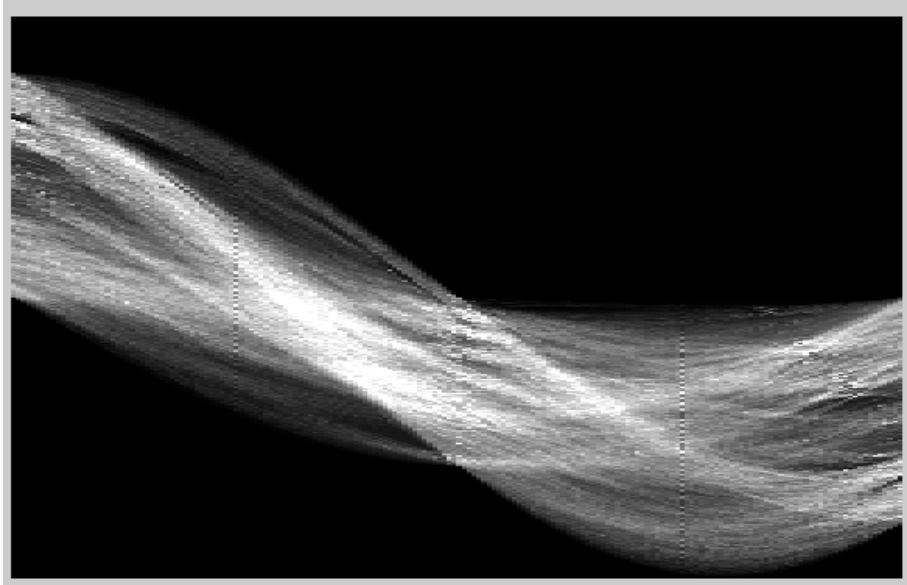

28 : COS429 : 29.09.16 : Andras Ferencz

# 3. Hough votes -> Edges

### Find peaks and post-process

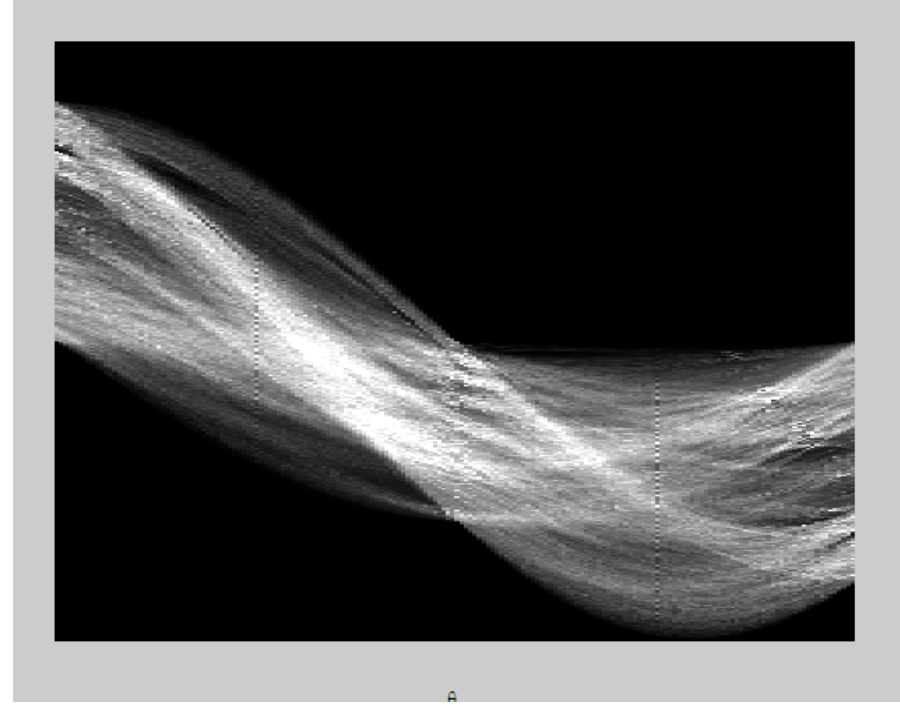

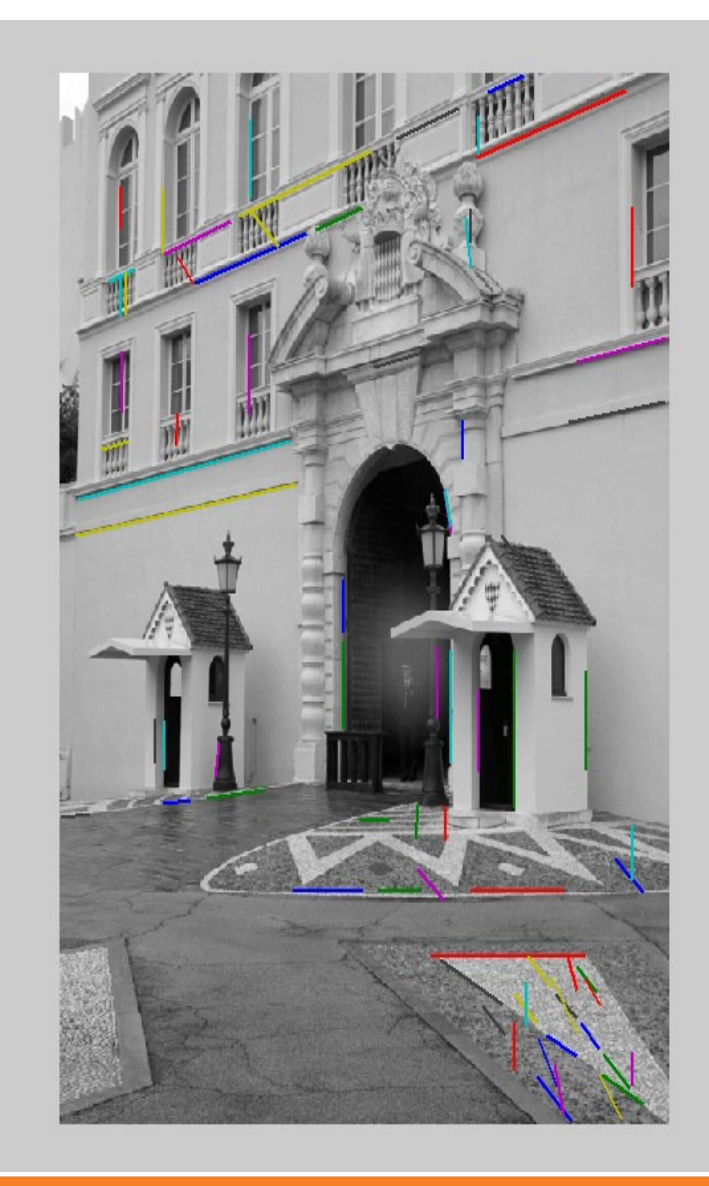

#### 29 : COS429 : 29.09.16 : Andras Ferencz

# Another Hough transform example

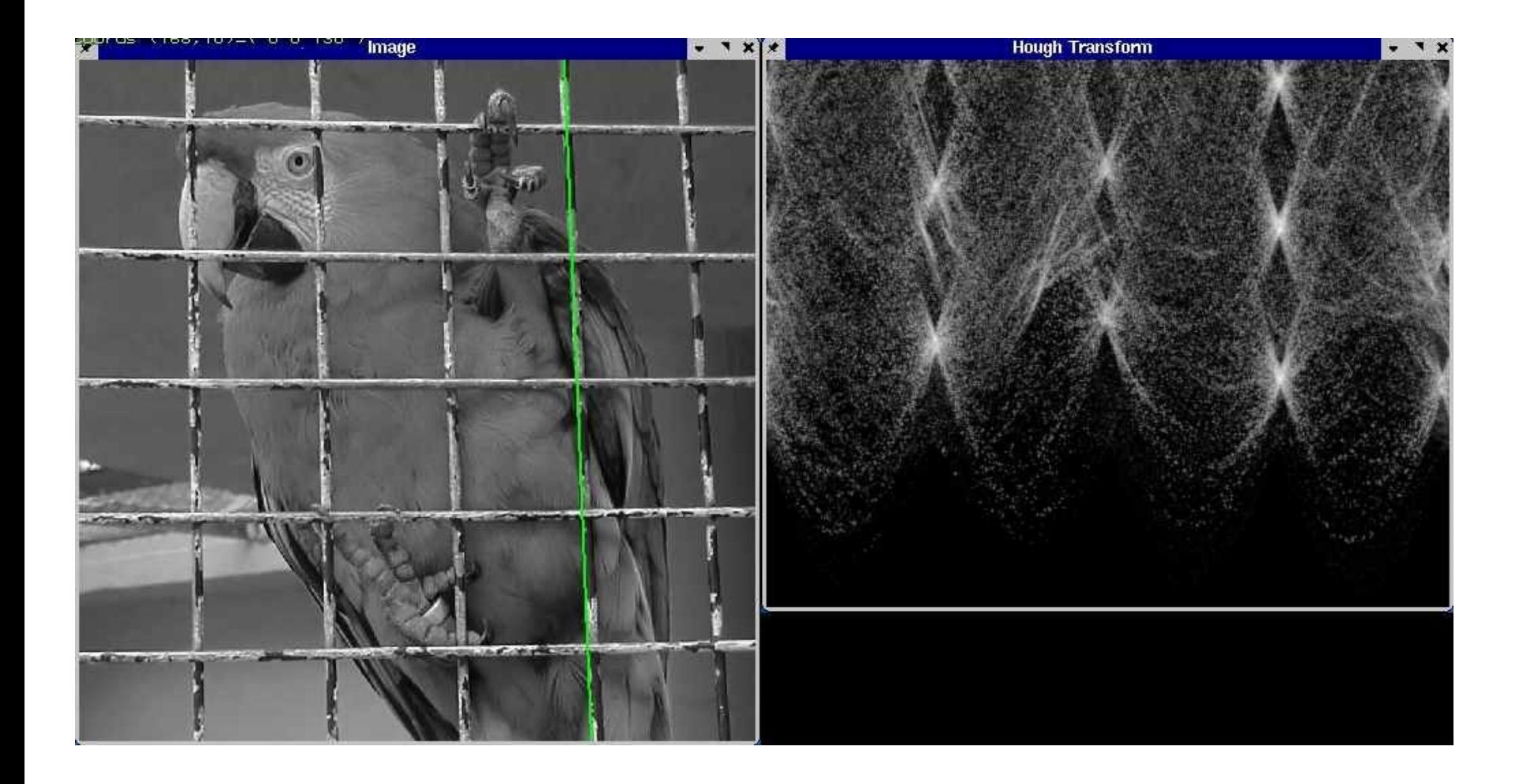

30 : COS429 : 29.09.16 : Andras Ferencz

http://ostatic.com/files/images/ss\_hough.jpg

# Analyzing the Hough transform

- Think about parameterization & bin size
	- Is the bin size uniform everywhere?
- Make it more robust: smoothing?
- $Cost: O(mn + mp)$ 
	- Reduce using edge orientation?
- How to find multiple lines? Segments?
- Can you find a circle with Hough?
- What is the effect as #Dims increases?

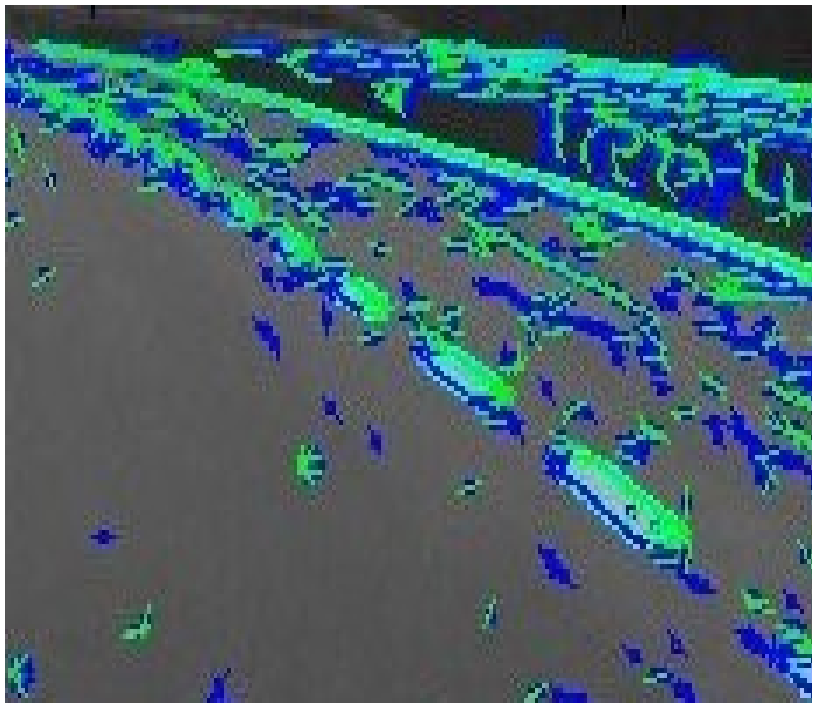

• Hypothesize and test: Do we need to sample in such a dense grid, or is there a more efficient strategy?

(RANdom SAmple Consensus) :

Fischler & Bolles in '81.

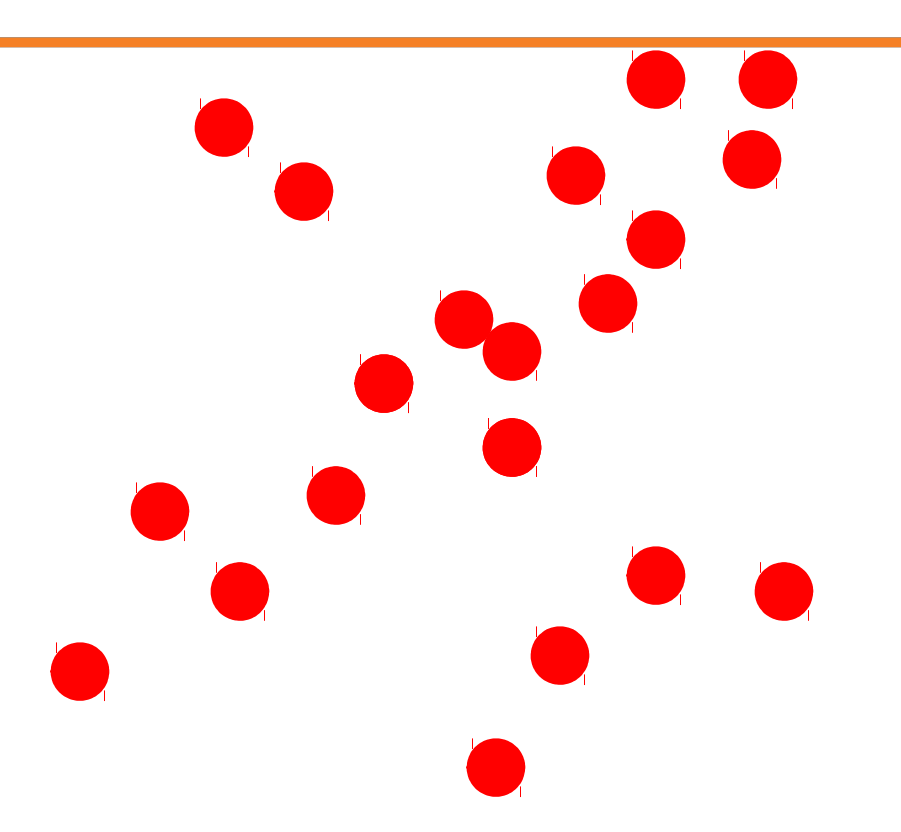

Algorithm:

- 1. **Sample** (randomly) the number of points required to fit the model
- 2. **Solve** for model parameters using samples
- 3. **Score** by the fraction of inliers within a preset threshold of the model

**Repeat** 1-3 until the best model is found with high confidence

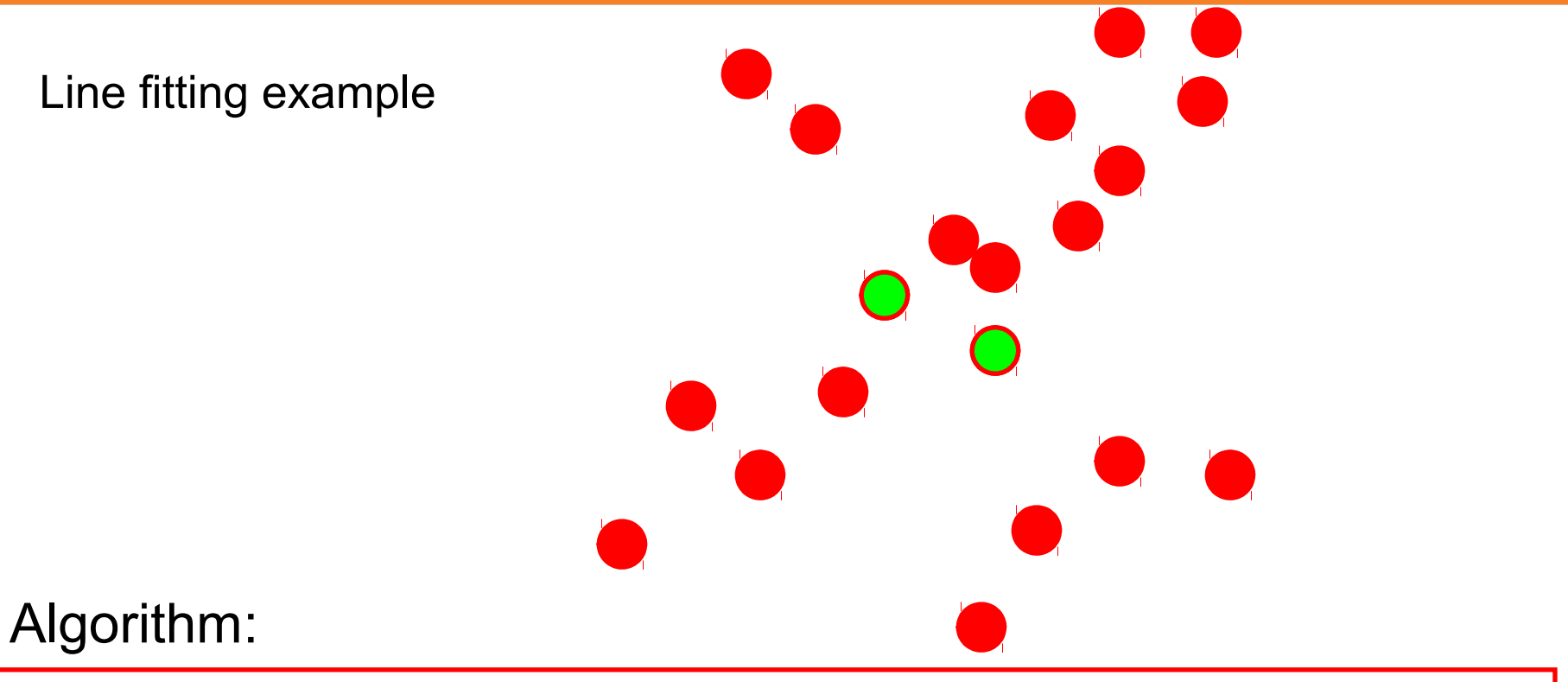

- **Sample** (randomly) the number of points required to fit the model (#=2)
- 2. **Solve** for model parameters using samples
- 3. **Score** by the fraction of inliers within a preset threshold of the model

**Repeat** 1-3 until the best model is found with high confidence

Line fitting example

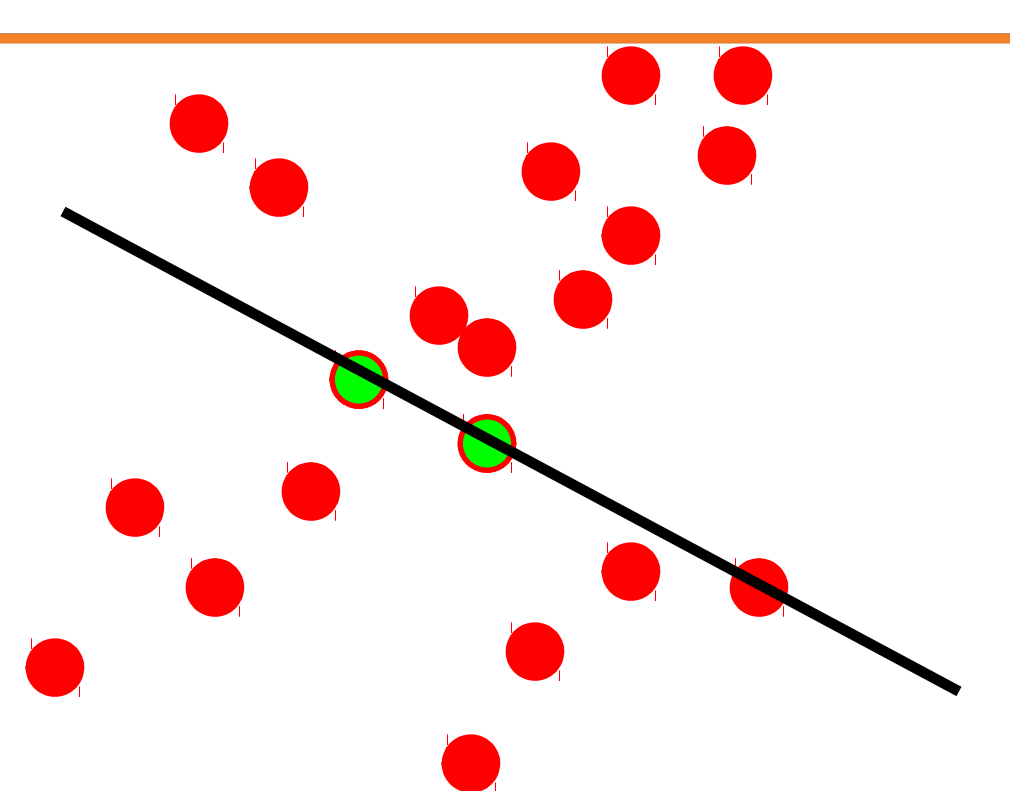

Algorithm:

- **Sample** (randomly) the number of points required to fit the model (#=2)
- 2. **Solve** for model parameters using samples
- 3. **Score** by the fraction of inliers within a preset threshold of the model

**Repeat** 1-3 until the best model is found with high confidence

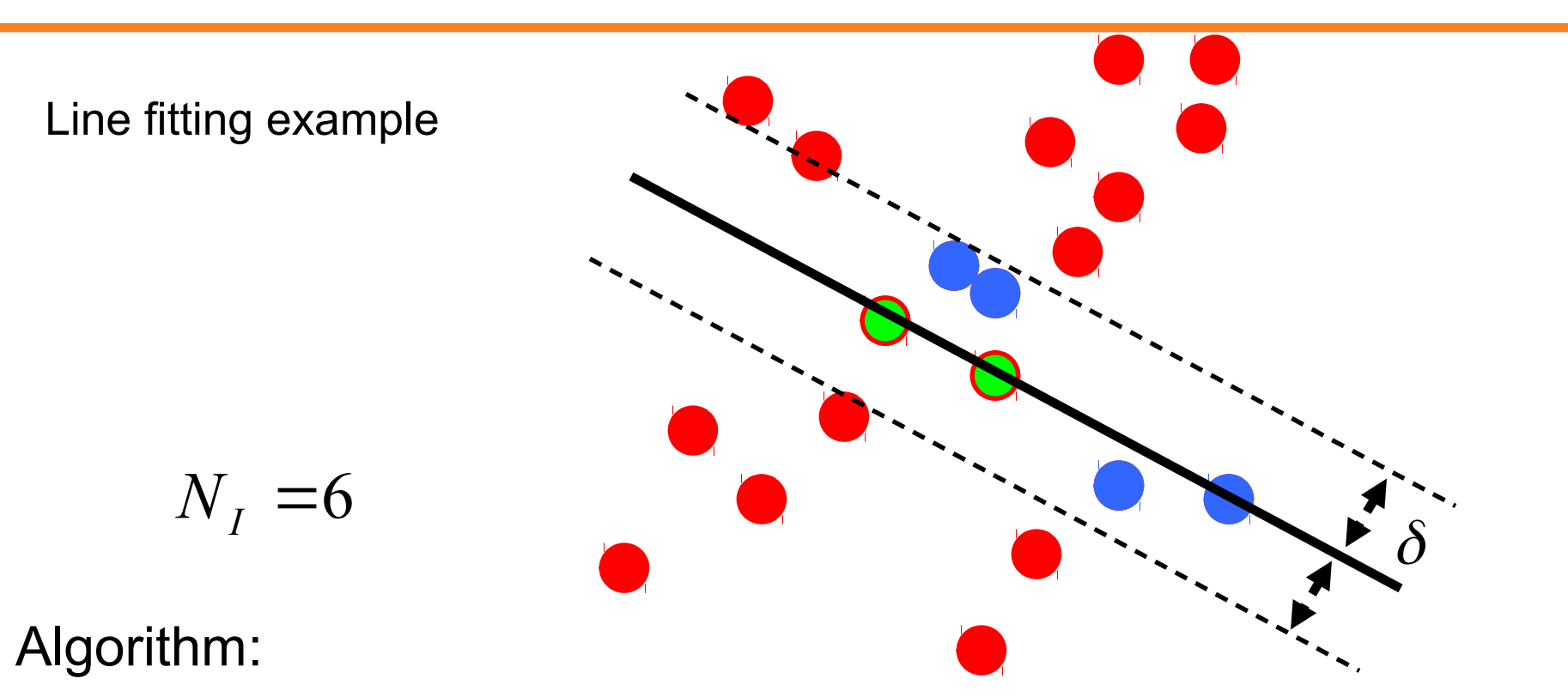

- 1. **Sample** (randomly) the number of points required to fit the model (#=2)
- **Solve** for model parameters using samples
- 3. **Score** by the fraction of inliers within a preset threshold of the model

**Repeat** 1-3 until the best model is found with high confidence

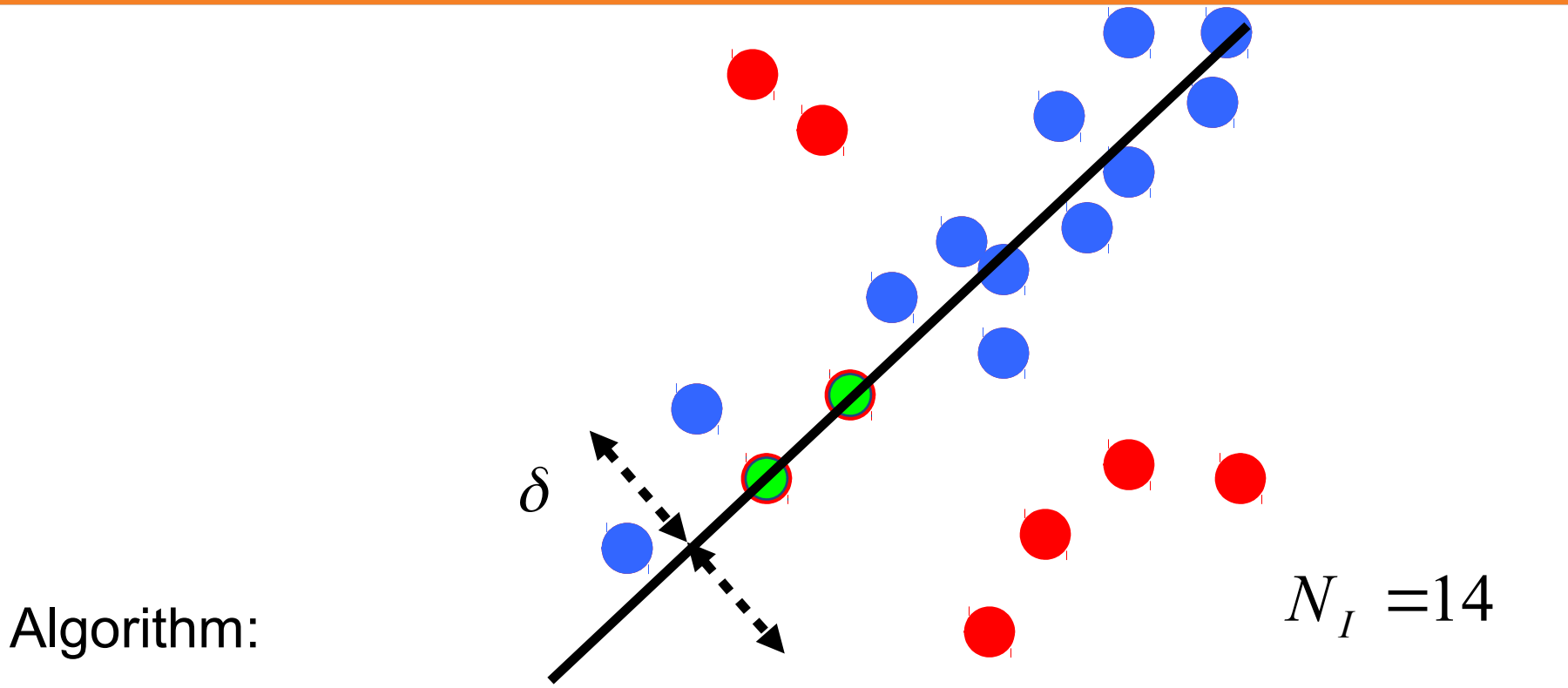

- 1. **Sample** (randomly) the number of points required to fit the model (#=2)
- 2. **Solve** for model parameters using samples
- 3. **Score** by the fraction of inliers within a preset threshold of the model

**Repeat** 1-3 until the best model is found with high confidence

# How to choose parameters?

- Number of samples *N*
	- Choose *N* so that, with probability *p*, at least one random sample is free from outliers (e.g. *p*=0.99) (outlier ratio: *e* )
- Number of sampled points *s*
	- Minimum number needed to fit the model
- Distance threshold  $\delta$ 
	- Choose  $\delta$  so that a good point with noise is likely (e.g., prob=0.95) within threshold
	- Zero-mean Gaussian noise with std. dev. σ:  $t_{2}=3.84\sigma_{2}$

$$
N = log(1-p)/log(1-(1-e)^s)
$$

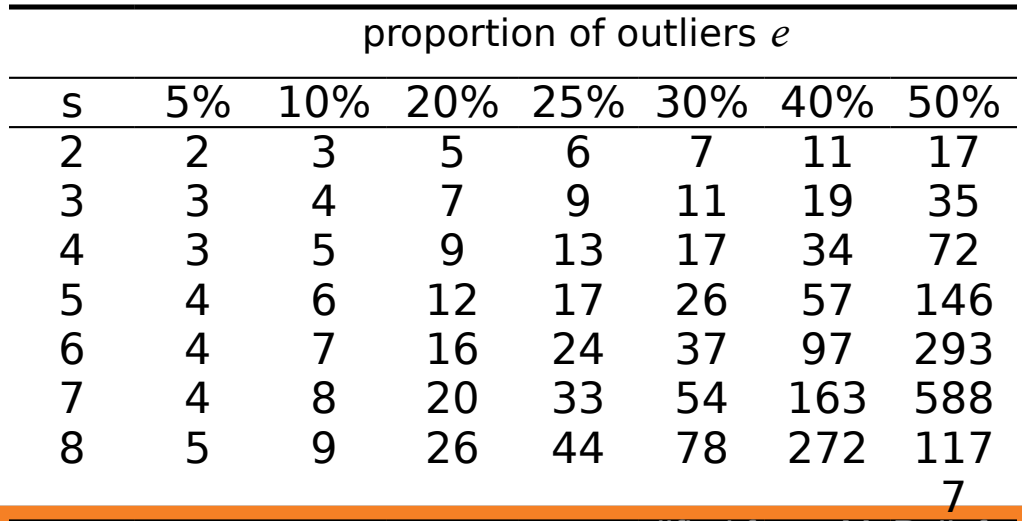

# RANSAC conclusions

Good

- Robust to outliers
- Applicable for more degrees of freedom (DOFs: number of objective function parameters) than Hough transform
- Optimization parameters are easier to choose than Hough transform

#### Bad

- Computational time grows quickly with fraction of outliers and number of parameters
- Not great multiple fits

Common applications [next time]

- Computing a homography (e.g., image stitching)
- Estimating fundamental matrix (relating two views)